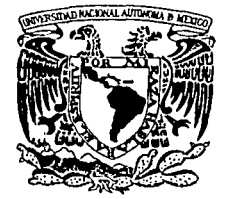

# UNIVERSIDAD NACIONAL AUTÓNOMA

FACULTAD DE ESTUDIOS SUPERIORES **CUAUTITLÁN** 

# ASISTENCIA A LA NAVEGACIÓN AÉREA PRECISA POR MEDIO DE GPS Y DE LA REPRESENTACIÓN VISUAL DE CARTAS E IMÁGENES DE LA ZONA DE SOBREVUELO

T E S I S QUE PARA OBTENER EL TÍTULO DE: INGENIERA MECÁNICA ELECTRICISTA P R E S E N T A SÁNCHEZ HERNÁNDEZ DULCE CAROLINA

ASESOR: DR. RICARDO PERALTA Y FABI

TESIS CON falla de Origen

CUAUTITLAN IZCALLI, EDO. DE MEX. 200

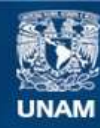

Universidad Nacional Autónoma de México

**UNAM – Dirección General de Bibliotecas Tesis Digitales Restricciones de uso**

# **DERECHOS RESERVADOS © PROHIBIDA SU REPRODUCCIÓN TOTAL O PARCIAL**

Todo el material contenido en esta tesis esta protegido por la Ley Federal del Derecho de Autor (LFDA) de los Estados Unidos Mexicanos (México).

**Biblioteca Central** 

Dirección General de Bibliotecas de la UNAM

El uso de imágenes, fragmentos de videos, y demás material que sea objeto de protección de los derechos de autor, será exclusivamente para fines educativos e informativos y deberá citar la fuente donde la obtuvo mencionando el autor o autores. Cualquier uso distinto como el lucro, reproducción, edición o modificación, será perseguido y sancionado por el respectivo titular de los Derechos de Autor.

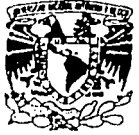

#### **FACULTAD DE ESTUDIOS SUPERIORES CUAUTITLAN** UNIDAD DE LA ADMINISTRACION ESCOLAR **DEPARTAMENTO DE EXAMENES PROFESIONALES**

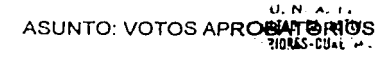

**Zhezerkead Nacjonal AVENIMA IT** Mexic.

> DR. JUAN ANTONIO MONTARAZ CRESPO DIRECTOR DE LA FES CUAUTITLAN PRESENTE

**COMMENTAL BE** 12.1555 FROFFS109

ATN: Q. Ma. del Carmen García Mijares Jefe del Departamento de Examenes Profesionales de la FES Cuautitlán

Con base en el art. 28 del Reglamento General de Exámenes, nos permitimos comunicar a usted que revisamos la TESIS:

"Asistencia a la navegación aérea precisa por medio de GPS y de la representación visual de cartas e imágenes de la zona de sobrevuelo"

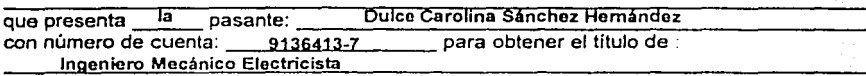

Considerando que dicho trabajo reúne los requisitos necesarios para ser discutido en el EXAMEN PROFESIONAL correspondiente, otorgamos nuestro VOTO APROBATORIO.

# **ATENTAMENTE**

"POR MI RAZA HABLARA EL ESPIRITU" Cuautitián Izcalli. Méx. a 29 de Octubre de 2001 Ing. Jorge Buendia Gómez **PRESIDENTE** Ing. Margarita López López **VOCAL** Dr. Ricardo Peralta y Fabi **SECRETARIO** Ing. Juan González Vega PRIMER SUPLENTE

SEGUNDO SUPLENTE \_ Ing. Adriana Corina Sandoval García

#### AGRAOECIMIENTOS

A la Facultad de Estudios Superiores Cuautltlán C-4, así como a los proresores que me brindaron la oportunidad de ampliar mis horizontes con sus conoclmlenlos; en especial, al lng. Ubaldo Ramírez U. por sus valiosos consejos en los momentos oportunos.

and the companies of the companies of the

seguido de la munici

Al Dr. Ricardo Peralta y Fabl por la dirección de esta tesis, así como al Instituto de Ingeniería de la UNAM por brindarme las facilidades necesarias para la culminación de la rnlsma.

A Alberto Ramírez, Marcelo Bastida, Ángel García y Jorge Prado quienes me apoyaron con material para la realización de este trabajo.

•

and a model

#### **DEDICATORIAS**

A Dios por brindarme su amor y todo lo que existe a mi alrededor, así como la oportunidad de vivir hasta este día para alcanzar una meta más.

A mi mamá, Ma. Luisa llernández, por darme su amor, apoyo y cuidados incondicionales sin importar el sacrificio.

A mi padre, Eliseo Sánchez, por enseñarme que la sencillez y el valor deben estar presentes siempre en mi vida.

A mis hermanos, Rubén, José Luis, Susana, Jesús, Dionisia, Juan y Ellseo por su cariño, apoyo y conrlanza brindados en cada momento de mi vida. Los quiero.

A mis sobrinos/ as por llenar esta famllla de amor, ternura y alegría.

A mi abuelita Juana por compartir conmigo sus experiencias y mostrarme que debo vivir con fortaleza lodos los días de mi vida.

A Cristina, Reina, Margarita, Susana, Ma. Elena, Llllana y Adolfo, principalmente por Inyectar un toque de felicidad a mi ramilla y por hacerme saber que estarán ahí parar apoyarme en cualquier situación.

A mis amigos Clndy, Claudia, Glselle, Patricia, Verónica, Angélica, Jesús, Juan, Manuel, Marcelo y Daniel y a todos aquellos que han compartido su amistad y sentimientos en algún momento de mi vida.

A mi gran amor José Alberto Rarnírez Agullar por enseñarme que con amor y tenacidad es posible alcanzar cualquier sueño. Gracias por estar a mi lado.

"Asistencia a la navegación aérea precisa por medio de GPS y de la representación visual de cartas e imágenes de la zona de sobrevuelo"

# **ÍNDICE**

#### Objetivo...

# **CAPITULO I**

#### Introducción

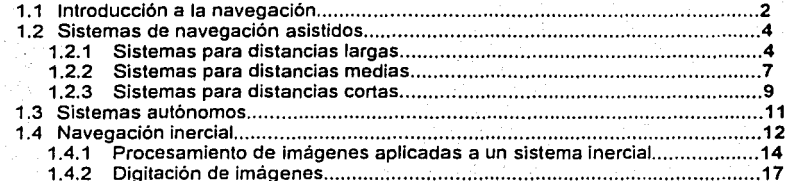

#### **CAPITULO II**

# Descripción del equipo electrónico

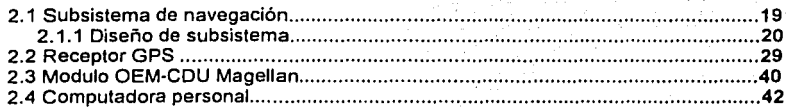

### **CAPITULO III**

# Descripción del sistema de orientación

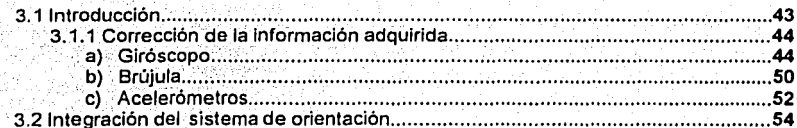

# **CAPITULO IV**

# Pruebas y evaluación del sistema

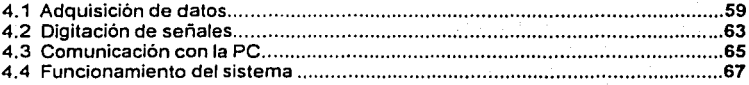

# **CAPITULO V**

# **Conclusiones y recomendaciones**

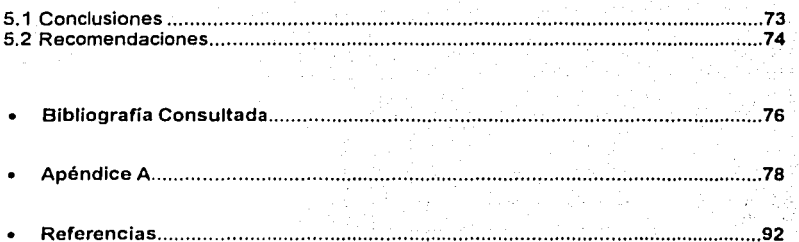

OBJETIVO:

INTEGRAR INFORMACIÓN CON AYUDA VISUAL A LA NAVEGACIÓN (AVN), EN UNA PANTALLA QUE PRESENTA A LOS PILOTOS DE UNA AERONAVE SU POSICIÓN REAL COMPARADA CON LA POSICIÓN IDÓNEA E INDICADA POR UN VECTOR DE APUNTAMIENTO PARA CONDUCIR CON PRECISIÓN UNA MISIÓN DE MEDICIONES PARA PROPÓSITOS DE INVESTIGACIÓN.

INSTRUMENTAR UN SISTEMA AEROPORTADO PARA CONOCER LA ORIENTACIÓN ESPACIAL, GEOGRÁFICAMENTE REFERIDA, DE SENSORES REMOTOS DIVERSOS. 1.- Introducción Capitulo 1

2

#### INTRODUCCION

#### 1.1 Introducción a la navegación

Una antigua técnica de navegación que se basa en la observación de ciertas formaciones de estrellas a través de las cuales el viajero puede determinar su posición geográfica lo anterior es posible dado que, las formaciones de estrellas definen un marco de referencia ubicado en el espacio; así que, dados los conocimientos del movimiento de la tierra y el tiempo de observación, el viajero puede usar las constelaciones para definir su posición en la superficie terrestre u oceánica. Los sistemas de navegación de este tipo son conocidos como sistemas de detección de posición.

Olra forma de navegación es el uso del principio de calculo anterior, por medio del cual la posición actual puede ser calculada conociendo algunos parámetros tales como: la posición Inicial, la velocidad, y la dirección del trayecto. Dicho proceso de cálculo se efectúa con base en la última posición conocida y el tiempo transcurrido; así como la velocidad entre este tiempo y el actual. Un proceso equivalente puede realizarse usando sensores inerciales (giróscopos y acelerómetros), para detectar el movimiento de rotación y translación con respecto a un marco de referencia inercial, por ejemplo referido a la acción gravitatoria. A esto se le conoce como navegación inercial.

3

Debido a la necesidad de desplazarse, quizás una de las formas más simples de navegación que se ha conocido es el seguimiento de direcciones o instrucciones, proporcionada por viajeros precedentes.

Otro punlo de. este proceso es la navegación basada en mapas, en este caso el viajero determinará su posición medianle la observación de indicadores geográficos, tales como caminos, ríos, colinas y valles los cuales se muestran en un mapa con respecto a :-. .-; -.',:',.''·\_ -,'-> ·. \_· <J.<-'~-. sistemas c~rtés.lanos o marcos de referencia. Por ejemplo, las po~Íciones de indicadores terrestres están definidas respecto al ecuador de la tierra, que da referencia a la latitud y los meridianos para la longitud. Por lo tanto, el viajero esta apto para determinar su posición en este marco de referencia.

La presente tesis se basa en los resultados de posicionamiento que brinda el sistema de navegación inercial, integrado a indicadores geográficos por medio de cartografía, entre otros elementos adicionales. Dada la versatilidad y beneficios que ofrece la navegación inercial es posible establecer la trayectoria más corta entre un lugar y otro, con una variada cantidad de opciones posibles, según clima, topografía o cuerpos de agua.

1.- Introducción Capitulo 1

1.2 Sistemas de navegación asistidos

Los sistemas de navegación asistidos se apoyan en señales externas para lograr su ubicación espacial, por medio de orientación conocida y'la localización de un objeto y/o punto deseado a larga distancia.

A diferencia de los sistemas convencionales, estos se caracterizan por su empleo más común en Ja aviación y navegación, y de acuerdo con cada una de sus aplicaciones se pueden dividir en tres grupos:

Sistemas para largas distancias

Sistemas para distancias medias y

Sistemas para distancias cortas

#### 1.2.1 Sistemas para distancias largas

Dentro de este tipo de sistemas podemos citar los sistemas LORAN, GEE y CONSOL.

**l.-** Introducción **Capitulo 1** 

*5* 

• Sistema LORAN (Long range navigation device)

. \_· - ..

Este sistema esta formado por un conjunto· de· tres o más emisores terrestres y un receptor-indicador a bordo, uno de los emisores es la estación maestra y los restantes son estaciones periféricas.

La estación maestra emite un impulso que al ser recibido por una estación remota hace que esta envíe un segundo impulso. Ambos impulsos son captados por el receptor de la aeronave, cuyo indicador mide la diferencia de tiempos entre la llegada del primero y del segundo, lo cuál nos indica la diferencia de distancias del avión a las dos estaciones  $\cdots$ involucradas; conociendo así, (mediante hipérbolas de diferencia de tiempos que se dibujan sobre un mapa cartográfico) la posición de la aeronave.

Sistema GEE

Dicho sistema emplea cuatro estaciones, la maestra y tres remotas. Estas estaciones están situadas, normalmente, formando un triángulo, en cuyo centro se encuentra la maestra.

6

Este sistema utiliza frecuencias muy altas puesto que en estas, las señales inciden y se dispersan, por lo que la potencia debe ser mayor, siendo la longitud de onda muy alta y por esto tiende a ser absorbida, reduciendo su alcance.

Sistema CONSOL<sup>®</sup>

El CÓNSOL se emplea con receptores de frecuencias bajá y media y requiere una instalación terrestre compuesta de tres estaciones emisoras alineadas. Las señales emitidas por estas estaciones solamente tienen utilidad dentro de un sector de 120°, cuyo centro es el punto medio de la recta que une las tres estaciones y cuyo eje es perpendicular a dicha recta. Las estaciones terrestres emiten las señales en forma de una serie de lineas de posición radiales.

Cuando el receptor de la aeronave sintoniza una estación terrestre del CONSOL. el operador de radio escucha un tono y a continuación la señal de identificación de la estación, seguida de una serie de rayas y otra de puntos, después de Ja cual vuelve a escucharse un tono continuo.

Para conocer la posición del receptor, basta sintonizar una segunda estación, obteniendo la linea de posición radial correspondiente, cuya intersección con la anterior nos determina la posición de la aeronave. (Ver figura 1.2.1.1)

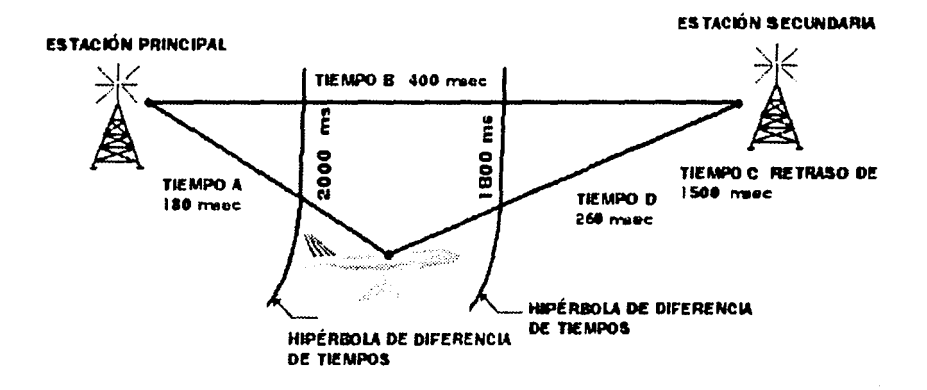

FIGURA 1.2.1.1 Sistema de Navegación Asistido a Larga Distancia "CONSOL"

#### 1.2.2 Sistemas para distancias medias

Estos sistemas, debido a su función, deben cumplir con dos condiciones esenciales:

8

- a) Contar con estaciones de ayuda a la navegación a lo largo de las rutas aéreas que unen centros de poblaciones para que puedan transitar múltiples aviones por ellas.
- b) Contar con estaciones de ayuda a la navegación fuera de las rutas aéreas para que las. aeronaves puedan volar directamente de un aeropuerto a otro si fuera necesario.

Todos los sistemas a distancias medias que emiten ases de señales, de acuerdo con un diagrama de radiación fijo, reciben el nombre de "radio-alcance", que están formados por emisores de radio y antenas especiales. Cuando se logra sintonizar el receptor de a bordo con un "radio-alcance", el piloto obtiene de este información que le ayuda a determinar su posición.

Como algunos ejemplos de este tipo tenemos el sistema TACAN, que es un sistema táctico de navegación, desarrollado para cumplir funciones características de las necesidades militares y navales, especialmente las de asentamientos improvisados, o los problemas de cabeceo e inclinación de los barcos. Conforme se desarrollo este sistema, se tuvo la capacidad de complementarse con otro sistema llamado VOR, creando de esta manera las radio-ayudas de la aviación civil mediante una red de instalaciones emisoras  $\pm$  Gritz-essay, integradas cuyo objetivo es proporcionar información de distancia y azimut (medición obtenida en plano del ecuador én sentido de las manecillas del reloj y a Ja inversa).

**1.-** Introducción Capitulo **1** 

Ambos sistemas (TACAN y VOR) al unirse reciben el nombre de VORTAC. Las estaciones VORTAC permiten al piloto fijar su posición con exactitud, eliminando así la necesidad de sintonizar dos o más estaciones. (Ver figura 1.2.2.1)

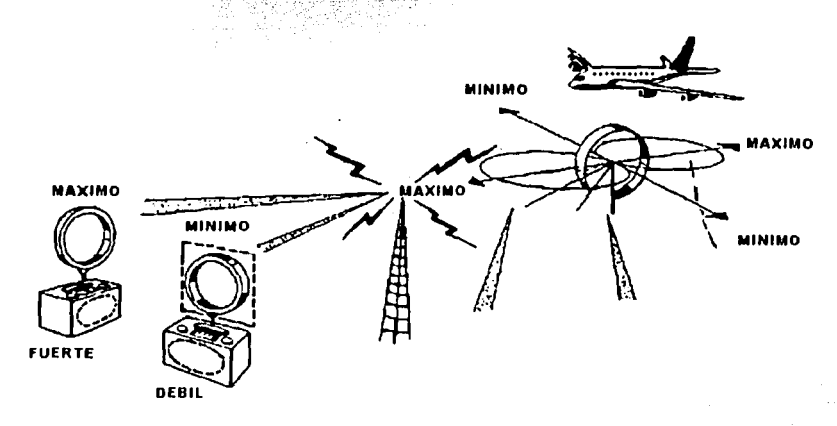

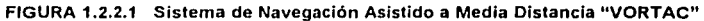

#### 1.2.3 Sistemas para distancias cortas

Para este tipo de sistemas, los aeropuertos pueden utilizar los radio-alcances en combinación con un equipo de medición de distancias (E.M.D.).

Capítulo I

El E.M.D. consta de un equipo emisor-receptor con indicador a bordo que se llama "interrogador" y un receptor-emisor de frecuencia ultra-alta llamado "emisor de respuesta" en tierra. El tiempo transcurrido entre la emisión de las señales por el equipo a bordo y la recepción de las "respuestas" por dicho equipo informan al piloto, mediante un indicador, la distancia a la que se encuentra de la estación terrestre, tal y como aparece en la figura  $1, 2, 3, 1$ 

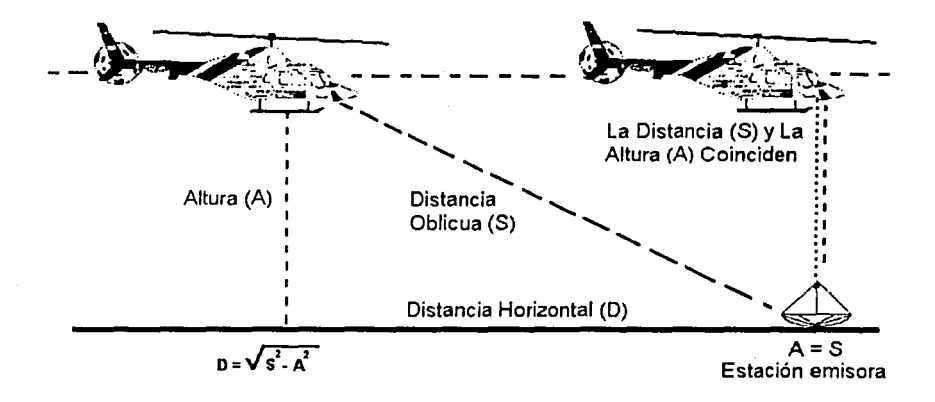

FIGURA 1.2.3.1 Sistema de Navegación Asistido a Corta Distancia " E.M.D."

Es de esperarse que todos estos sistemas tienen funciones donde aventajan a los demás, y siendo la navegación un asunto siempre presente, se esperan más desarrollos.

11

El más reciente (GPS) pasa los segmentos de propagación de señales, de la superficie terrestre al espacio por medio de satélites trabajando en red, tal y como se verá más adelante [Langley, 2000).

#### 1.3 Sistemas Autónomos

Los sistemas autónomos no necesitan ningún tipo de instalación externa a la de aeronave, ya que todo lo necesario para obtener datos sobre ubicación se encuentra integrado a bordo: brújula, acelerómetros y giróscopos.

Este tipo de sistemas tienen como misión principal, la determinación de la posición de la aeronave para lo cual es conveniente conocer la ruta. Si se tiene como base la posición inicial y las derivadas de la función respecto al tiempo, y se emplea un proceso de integración es posible conocer la trayectoria.

El primer sistema de navegación con tales·caracteristicas es el de Navegación a Estima, el cual es tomado a partir de la posición inicial, cuando el vector de velocidad se mide en intervalos pequeños de tiempo, y se suman los espacios intermedios estimados.

Los dos sistemas representativos de este método son el sistema DOPPLER y el sistema INERCIAL, en el cual se basa parte de esta tesis. (Ver figura 1.3.1).

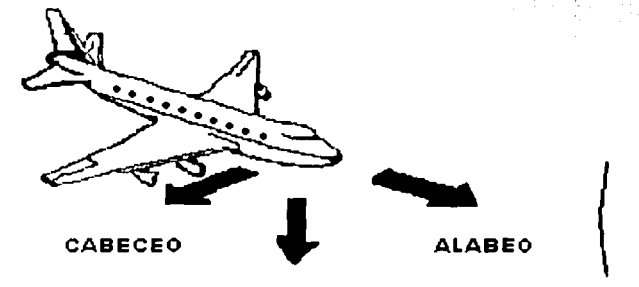

**GUIÑADA** 

FIGURA 1.3.1 Sistema Autónomo "SISTEMA DE NAVEGACIÓN INERCIAL"

Navegación inercial.

La operación de los sistemas de navegación inercial se basa principalmente en las leyes de la mecanica clasica formuladas por Newton, las· cuales nos\_ indican que el movimiento de un cuerpo seguira una linea recta a menos que una fuerza externa actúe sobre este, la

#### I.- Introducción

cual producirá una aceleración proporcional a la masa del cuerpo. Por medio de sensores para medir esta aceleración se calcula el cambio en la velocidad y posición por medio de Integraciones matemáticas sucesivas de la aceleración con respecto al tiempo que corresponden a un intervalo de integración. La aceleración se determina usando un dispositivo conocido como acelerómetro. Un sistema de navegación inercial normalmente contiene tres dispositivos y cada uno de ellos tiene la capacidad de detectar la aceleración con mayor sensibilidad en una sola dirección. Los acelerómetros de este tipo se montan generalmente en tres ejes ortogonales.

Para navegar con respecto a un marco de referencia inercial es necesario definir la dirección en la cual los acelerómetros se orientan. En cuanto al movimiento rotacional de un cuerpo con respecto a un marco de referencia inercial, pueden obtenerse usando sensores giroscópicos; determinando así la orientación de los acelerómetros en cualquier momento. Dada esta información, es posible deducir las aceleraciones dentro del marco de referencia antes de que el proceso de integración se lleve a cabo.

Por lo tanto la navegación inercial es un proceso mediante el cual las mediciones proporcionadas por un giróscopo y acelerómetros se usan para determinar la posición del vehículo en el cual se encuentran instalados. La combinación de estas mediciones permiten definir el movimiento translacional del objeto dentro del marco de referencia

inercial, así como calcular su posición dentro del mismo; llamando a esto sistema de navegación.

El sistema de navegación inercial consta de cuatro componentes principales:

- Unidad de control y representación
- Unidad selectora de modos
- Unidad de. navegación
- Unidad de energía

La autonomía del sistema permite realizar la navegación en cualquier lugar, ya que no requiere de ninguna ayuda terrestre ni observaciones visuales, indicando la posición de un objeto con respecto a un sistema de ejes coordenados u otro marco de referencia. (Ver figura 1.4.1)

1.4.1 Procesamiento de imágenes aplicadas a un sistema inercial

Debido a la necesidad de conocer la trayectoria de vuelo que la aeronave debe recorrer, es conveniente recurrir a la tecnología de procesamiento de imágenes, la cual provee al piloto de imágenes secuenciales que muestran la zona de sobrevuelo indicando de esta forma la ruta a seguir. De tal forma que el sistema de navegación inercial, además de

t-1

#### **1.-** Introducción Capitulo 1

todos los dispositivos físicos, cuenta con un programa que realiza operaciones sobre imágenes previamente obtenidas [Álvarez, 1994]. El procesamiento digital de las señales se lleva acabo en una computadora, que desarrolla un número de operaciones matemáticas especificadas por un programa. Este da paso a la ejecución de una señal que, en paralelo con un sistema formado por circuiios lógicos, se configura para la realización de operaciones especificas: la presentación de imágenes útiles a la navegación.

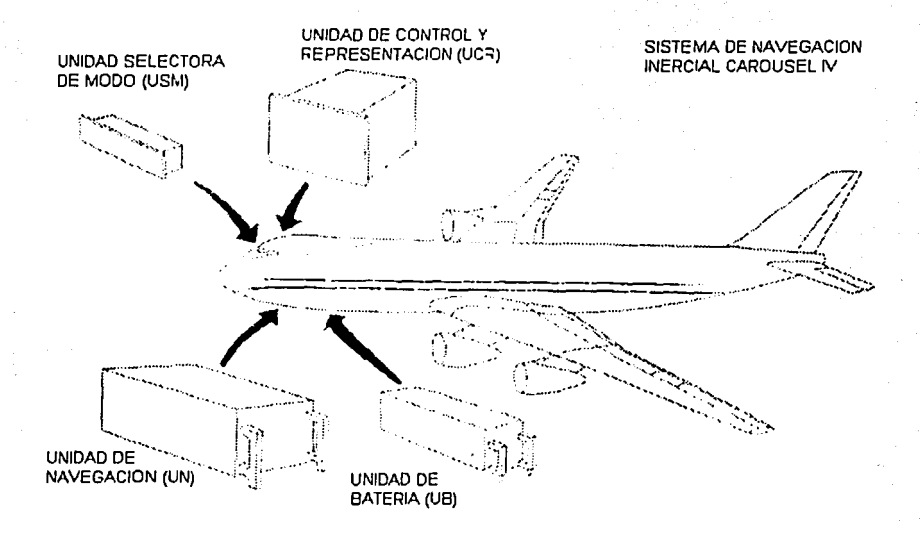

FIGURA **1.4.1** Sistema de Navegación Inercial "CAROUSEL IV"

# **TESIS CON FALLA DE ORIGEN**

El primer problema que se presenta en un sistema digital es la conversión de las señales analógicas a digitales (figura 1.4.1.1); las señales analógicas son funciones de variables continuas, tales como el tiempo y el espacio, y por lo\_ general toman un valor en un intervalo continuo. Estas señales pueden ser procesadas· directamente por sistemas analógicos apropiados, como filtros o analizadores de frecuencias, o multiplicadores de frecuencia con el propósito de cambiar sus características u obtener. alguna información especifica.

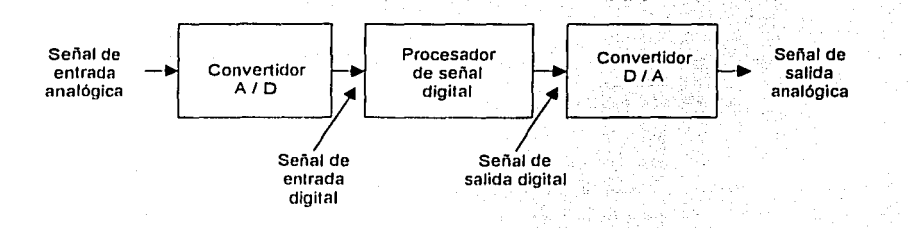

FIGURA 1.4.1.1 Proceso de Conversión de las Señales

Para ejecutar el procesamiento digital es necesaria una inteñaz entre la señal analógica y el procesador digital, esta inteñaz se llama convertidor analógico-digital (A/D), el cual puede constar de una computadora digital programable o un microprocesador programable para ejecutar las operaciones deseadas en la señal de salida. Para la aplicación del procesamiento en la ubicación de una aeronave, objetivo parcial de esta

#### I.- Introducción

Capitulo I

17

tesis, no es necesario utilizar un convertidor que invierta el proceso, es decir digitalanalógico D/A, ya que para obtener la información necesaria únicamente se requiere de una señal digital a la salida.

#### 1.4.2 Digitación de imágenes

Por digitar se entiende la operación de transformar un parámetro analógico en uno digital (un conjunto finito y de precisión determinada por unidades lógicas denominadas "bits"). En este caso, se trata unicamente de tomar una imagen (fotografía, dibujo o texto) y convertirla a un formato que podamos almacenar y modificar con la computadora.

El proceso de registro de una imagen resulta casi identico para cualquier escaner: se ilumina la imagen con una fuente, y se conduce, mediante espeios, la luz reflejada hacia un dispositivo denominado CCD que transforma la luz en señales eléctricas transformándolas a formato digital en un DAC (conversor analógico-digital) y se transmiten los datos a la computadora.

El CCD (Charge Coupled Device, dispositivo acoplado por carga eléctrica) es el elemento fundamental de todo escaner, independientemente de su forma, tamaño o mecánica. Consiste en un elemento electrónico que reacciona ante la luz, transmitiendo más o menos electricidad según sea la intensidad y el color de la luz que recibe.

La calidad final de la imagen dependera fundamentalmente de la calidad del CCD y el detalle del barrido: los demás elementos podrán hacer una función melor o peor, pero si la imagen no es captada con fidelidad cualquier operación posterior no podrá solucionar el problema. Teniendo en cuenta lo anterior, también debemos tener en cuenta la calidad del DAC, puesto que de poco sirve captar la luz con enorme precisión si perdemos mucha de esa información al transformar el caudal eléctrico a bits [Hughes, 1994]

La digitación de imágenes implementada en esta tesis, se llevo a cabo a través de un escaner de alta definición y la posterior grabación de las mismas en discos compactos (CD's). Las principales características de este sistema son:

La grabación de cada una de las imágenes en una estructura que contiene 5 ó 6 resoluciones diferentes dentro del mismo archivo, desde baja resolución hasta resolución fotográfica, por lo cual una vez grabada una imagen puede elegirse la resolución que más convenga en función de su uso. Esta resolución óptica viene dada por el CCD y es la más importante, ya que implica los límites físicos de calidad que podemos conseguir con el escáner considerando de igual manera la firmeza del barrido.

II.- Descripción del equipo electrónico

Capítulo 2

10

#### DESCRIPCION DE EQUIPO ELECTRONICO

#### 2.1 Subsistema de navegación

El subsistema se basa en un microcontrolador y circuitería externa, que se utiliza para integrar diversos sensores de una aeronave, como lo son: Brujula, giroscopo y acelerómetros. Todos ellos proporcionan señales de corriente alterna, convertidas por un CAD (Convertidor Analógico-Digital) de 12 bits en señales de corriente directa; estas para integrarlos a una computadora personal. entran al microcontrolador, Simultáneamente se añade una señal obtenida de un GPS (Sistema de Posicionamiento) Global), imágenes de apoyo a la navegación e información geográfica y de infraestructura física de la zona de sobrevuelo.

Los datos anteriores son administrados por un programa, mientras un apuntador indica las coordenadas estimadas sobre la pantalla. De esta manera se obtendrá un sistema de ayuda a la navegación que podrá ser empleado, principalmente, en la ubicación de un punto en el espacio geográfico, afectado por algún tipo de desastre por ejemplo, proporcionando así apoyo a la población en el menor tiempo posible.

20

#### 2.1.1 Diseño de subsistema

Para el diseño del subsistema es necesario tomar en cuenta que las señales obtenidas, de cada uno de elementos integrados, son analógicas y debieron ser digitadas para que el microcontrolador pueda procesarlas. Por lo cual se empleo un convertidor analógico-Digital AD574A, con un voltaje de 0 a 10V, proporcionando una salida de 12 bits que va de h000 a hFFF, o 4096 valores de voltajes.

Debido a que las señales de salida de los componentes no son mayores de SV, se utilizaron amplificadores no inversores, con el fin de aprovechar la capacidad del convertidor, ya que de lo contrario solo se emplearia la mitad.<sup>8</sup>

La tarjeta se compone de 4 secciones, la primera contiene los amplificadores que ayudan a incrementar el voltaje de las señales. Uno de estos amplificadores, utilizado en el incremento de lás señáles:provenientes de la brújula, es un amplificador sumador que elimina. la deriva generada por la brújula. Los siguientes amplificadores se acondicionan para cada una de las salidas (alabeo y cabeceo) del giróscopo, así como para cada acelerómetro utilizado en este trabajo.

La brújula proporciona una salida lineal de 0.1 a 5.1 V, manejando un intervalo de O a 1 O V al integrar el amplificador, y por medio de un divisor de tensión, se suma a la entrada una señal de -0.1V, amplificando la.señal al doble y obteniendo el intervalo de O a 8.7866V.

El amplificador se integró debido a que las mediciones tomadas de la salida de la brújula, para una orientación de 0° con respecto al Norte fueron de 0.1V y para una orientáción de 360° de 5.1V. De lo que podemos deducir que cada variación de 0.1º equivale a 13.89mV, y que al pasar a través del convertidor analógico-digital el valor de 5.1V equivale a una salida decimal de 2047, lo cual impide una amplitud suficiente para obtener una salida en valor decimal de 0 a 3599, para un valor de 8,7866V.

En la figura 2. 1. 1. 1 se muestra el circuito que emplea la señal de salida de la brújula, en.el cual se encuentra un diodo zener. a la salida del operacional, limitando el voltaje y evitando así que el convertidor reciba un voltaje mayor al que soporta.

21

Capítulo 2

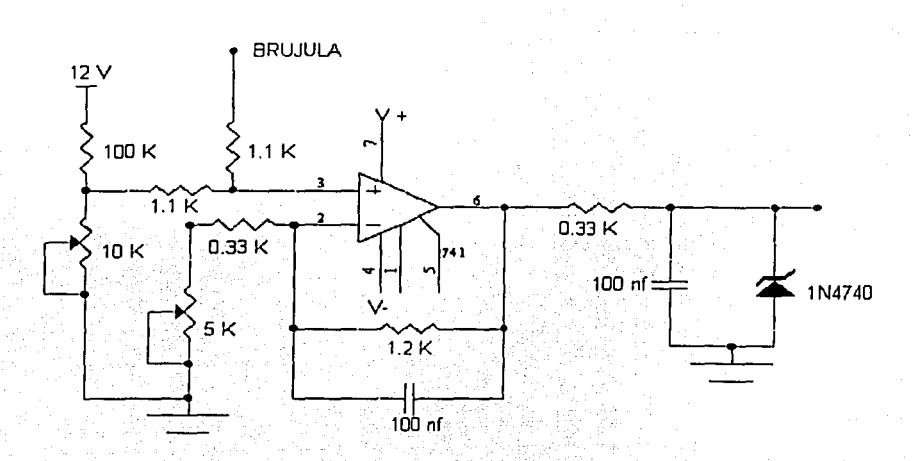

FIGURA 2.1.1.1 Circuito Amplificador de Salida "BRUJULA"

El giróscopo proporciona una salida lineal, que varía dependiendo de la inclinación; así, al obtener una señal de 2.4 V (0° de inclinación) es amplificada hasta obtener 5V permittendo una salida decimal de 2048. Una vez que el giróscopo se orienta dando un cierto valor a las posiciones de alabeo y cabeceo, el valor anterior aumenta o disminuye, proporcionando una lectura directa a la salida. En las figuras 2.1.1.2 y 2.1.1.3 se muestran los circuitos utilizados para cada señal.

II.- Descripción del equipo electrónico

Capítulo 2

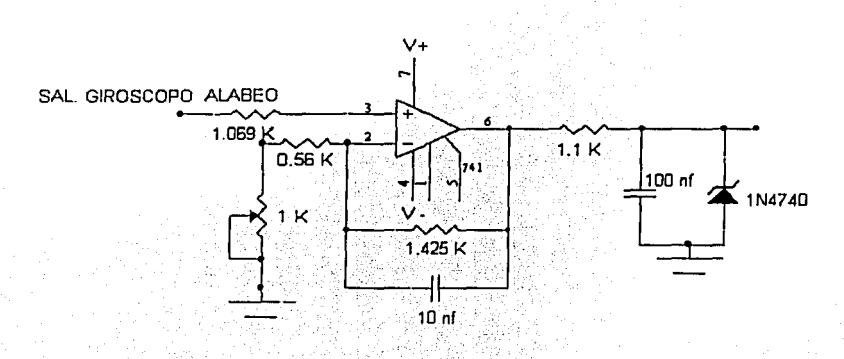

FIGURA 2.1.1.2 Circuito Amplificador de Salida "GIRÓSCOPO (ALABEO)"

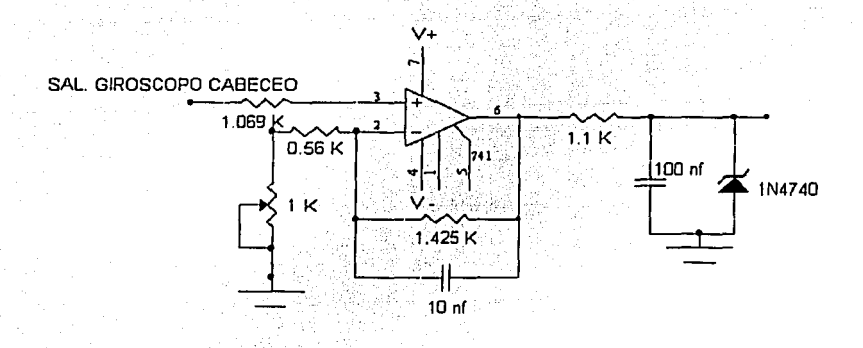

FIGURA 2.1.1.3 Circuito Amplificador de Salida "GIRÓSCOPO (CABECEO)"

En el caso de los acelerómetros, estos responden al intervalo de 0 a 1 KHz. proporcionando una salida analógica de 2.488V en aceleración de Og con variaciones de 2g dependiendo de la orientación del dispositivo. Después de integrar los amplificadores la señal fue condicionada para proporcionar SV en Og, 1V para -2g y 9V para 2g. Figura 2.1.1.4

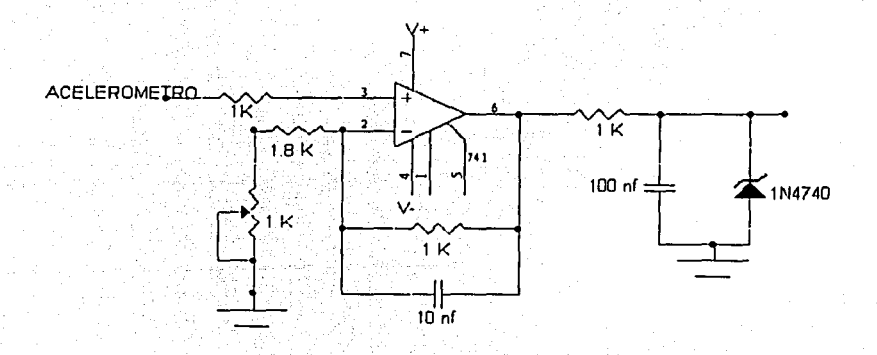

FIGURA 2.1.1.4 Circuito Amplificador de Salida "ACELERÓMETROS"

Nota: El circuito de la figura anterior fue elaborado para cada uno de los acelerómetros.

La segunda sección incluye un multiplexor, pues una vez amplificadas las señales analógicas obtenidas deben ser digitadas con un solo convertidor, por lo cual es utilizado un multiplexor analógico, logrando de esta manera que cada una de las señales sean digitadas por separado.

El multiplexor utilizado es un MC14052, circuito analógico de ocho entradas y una salida, no requiere circuiteria externa y se alimenta con 12V. Cada una de las salidas de los dispositivos utilizados, se conecta a cada entrada del multiplexor, tal y como aparece en la figura 2,1,1.5, y la salida de este a la entrada de OV a 10V del convertidor.

La tercera sección incluye la circultería requerida para el funcionamiento del convertidor analógico, el cual se alimenta con +5V, +12V y -12V con salidas en paralelo y proporcionando 12 bits de resolución. La circulteria externa formada por un circuito de reloj, multivibrador 555, que permite dar espacio entre la lectura de una señal y otra. avudado por dos potenciómetros que regulan el balance y la ganancia del convertidor: permitiendo realizar la conversión en el intervalo de 0 a 10 V, y tomando intervalos de -5V a +5V, -10V a +10V, 0 a 10V, Figura 2,1,1,6

La señal obtenida a la salida del convertidor entra a dos de los puertos del microcontrolador, que después procesará.

#### II.- Descripción del equipo electrónico

Capitulo 2

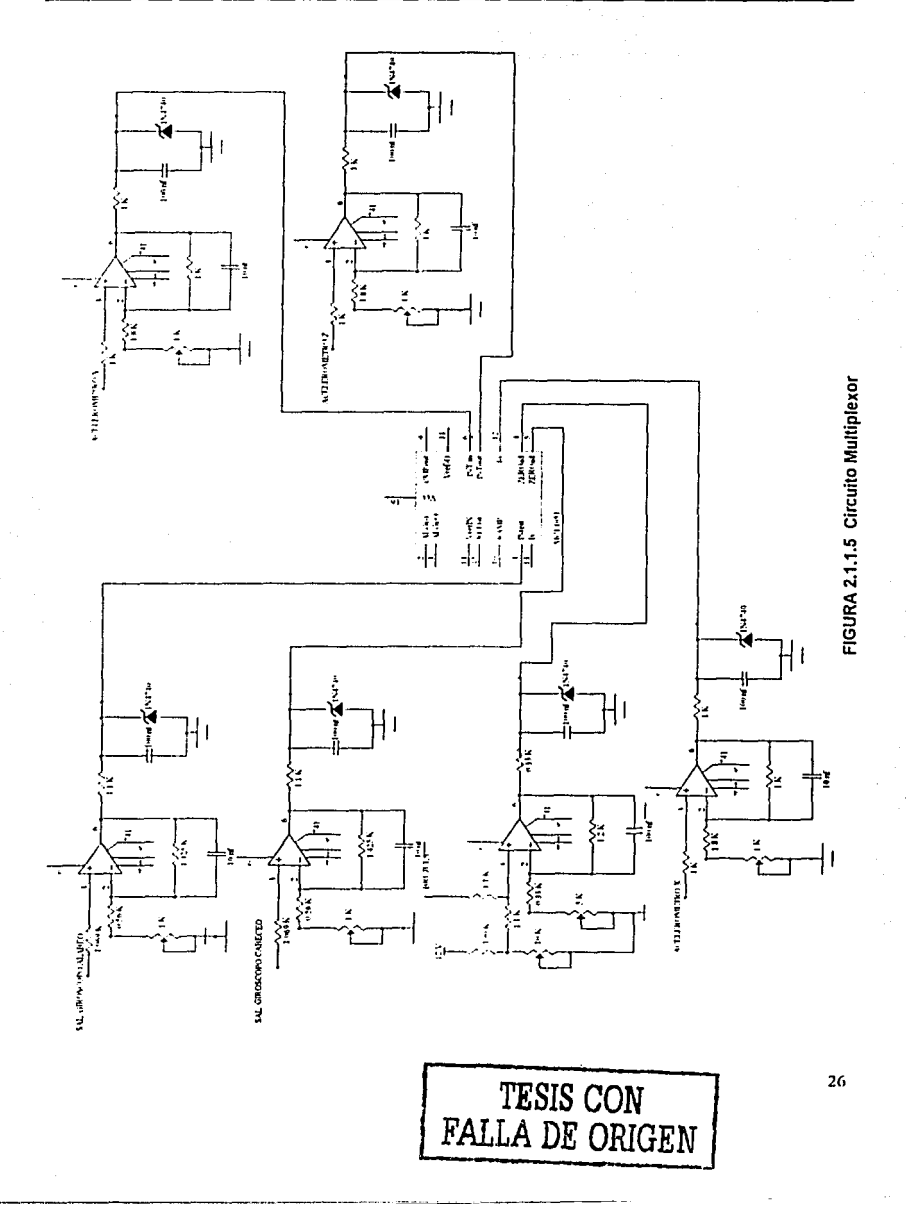

II.- Descripción del equipo electrónico

Capitulo 2

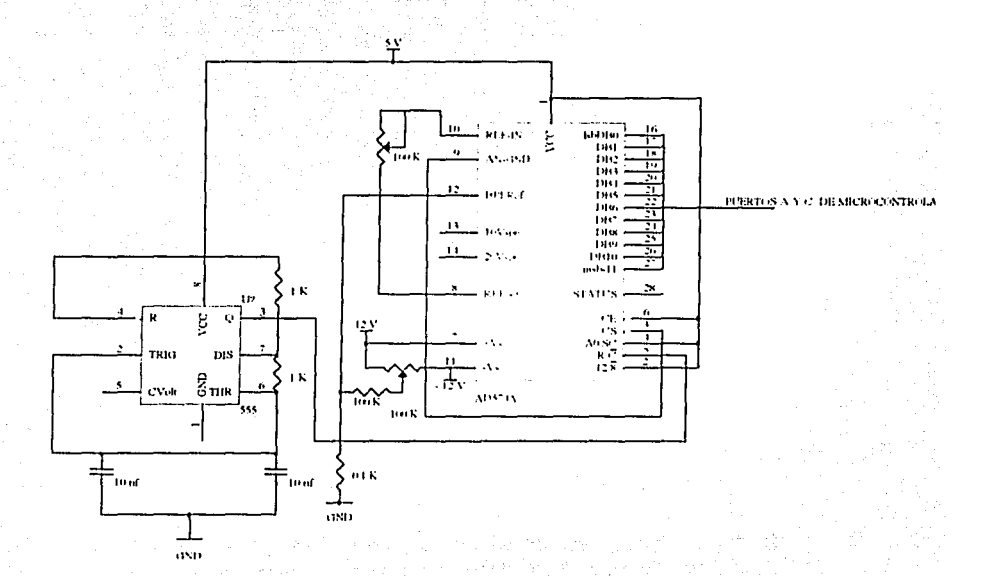

#### FIGURA 2.1.1.6 Circuito "CONVERTIDOR ANALOGICO-DIGITAL"

La última sección de la tarjeta, y la más importante, consta de un microcontrolador MC68HC11F1, de Motorola, MCU avanzado de 8 bits con funciones periféricas de alta complejidad dentro del mismo integrado. Contiene un ducto de datos no multiplexados con una velocidad nominal de 2MHz (Bastida, 2000).

Capítulo 2

Este microcontrolador opera coordinadamente con el resto de los circuitos armados e integrados en la tarjeta, y que se conectan a cada una de las entradas. correspondientes del microcontrolador, operando en modo simple, e iniciando la elecución del programa cargado en la memoria EEPROM. La alimentación del circuito es de 5V que entran en la pata 2 (Vcc) y 0V en la pata 3 (Vss). Este programa tiene las funciones de:

- 1) Al ser presionado el botón para reestablecer la tarjeta, selecciona cada dispositivo que entrará al convertidor según se requiera.
- 2) Lograr, por medio de una interfaz de comunicación entre el circuito y la PC. de los cuales hablaremos posteriormente, al microcontrolador con la PC, y así enviar los datos obtenidos para procesamiento y ser desplegados en la pantalla.

Esta tarjeta, así como los demás elementos de medición, son parte de un subsistema, el cual se integró por medio de un programa ejecutado en una PC, lo cual se mostrará y explicará en el siguiente capitulo.
II.- Descripción del equipo electrónico

Capitulo 2

29

2.2 Receptor GPS (Sistema de Posicionamiento Global)

El Sistema de Posicionamiento Global (GPS) tiene como obietivo realizar una navegación y posicionamiento geográfico en tiempo real, precisa y de forma continua en tierra, mar o aire, sin importar las condiciones meteorológicas. Se basa en la interpretación de emisiones de radio de una constelación de satélites que orbitan la Tierra. Este sistema fue implementado por la necesidad que se ha tenido, desde tiempos antiguos, de determinar la posición de personas u objetos en la superficie de la Tierra.

El Sistema de Posicionamiento Global es un sistema de navegación vía satélite. que opera en un sistema coordenado cartesiano llamado Earth Center, Earth fixed X, Y, Z (ECEF), esto es, un sistema tridimensional centrado en la Tierra. A diferencia de otros sistemas basados en la superficie terrestre, el GPS cubre una gran area debido a su altitud, y por lo tanto, a que sus señales estén libres de interferencias de la geografía local.

El GPS está constituido por una constelación de 24 satélites, de los cuales por lo menos 4 son visibles al mismo tiempo, y proporcionan información para calcular tres coordenadas de posición y una de diferencia de tiempo, ver figura 2.2.1 Ya que, si bien es

cierto que calculando los retardos temporales entre 3 satélites el usuario tendría la posición deseada (X, Y, Z,), esto exige una precisión muy alta y una gran estabilidad de los reloles, tanto del satélite como del receptor. Aun conociendo que los satélites cumplen estas dos condiciones, pues incorporan un reloj atómico de cesio (que son muy precisos y estables), este no es el caso de los receptores puesto que su precio sería demasiado alto. Es por ello que se hace uso de 4 satélites como mínimo, los cuales funcionan a cualquier hora del día / noche y desde cualquier punto de la Tierra. Los satelites se distribuyen en seis órbitas circulares con una inclinación de 55º y con un periodo orbital de 12 horas [Ramirez, 1996].

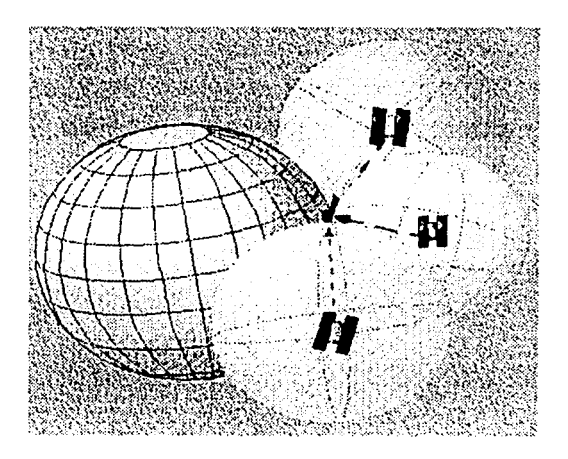

#### **FIGURA 2.2.1** Sistema de Posicionamiento Global "GPS"

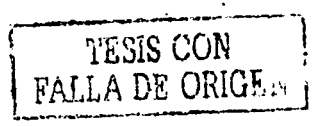

El sistema GPS requiere sistemas de medidas de retardo muy precisos, el reloj del satélite también puede sufrir alguna deriva (al cabo de varios meses), el GPS envía al receptor una serie de modelos para corregir estas derivas. Puede suceder que el receptor sólo sea capaz de recibir las señales de 3 satélites. En este caso se pide al usuario que introduzca Ja altura y se emplea· el 'GPS en *:fo.<* La"señaÍ tarda unas centésimas de segundo en llegar al receptor, la posición del satélite que hay que considerar para calcular la posición del usuario es la del satélite en el momento de transmitir la señal, figura 2.2.2.

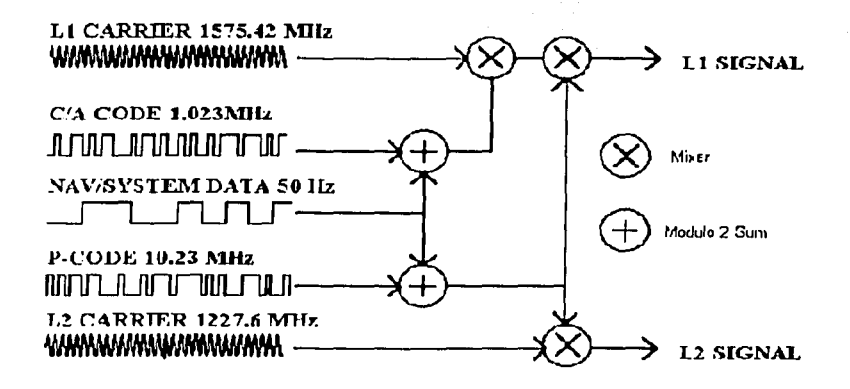

FIGURA 2.2.2 Señales Satelitales de GPS

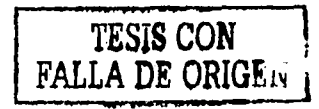

11.- Descripción del equipo electrónico Capitulo 2

Al encender el receptor GPS se puede encontrarse en dos estados distintos·

a) Perdido, (el almanaque tiene una fecha muy caduca)

b) El aparato prueba con distintos satélites hasta que recibe una señal con una SNR aceptable.

Al lograr la recepción con un saténte demodula el mensaje de navegación y obtiene asi el almanaque y la referencia temporal GPS. Esta fase de prueba y error puede tardar decenas de minutos.

Una *vei* memorizado (si hace poco que se ha usado ~I aparato GPS, el almanaque almacenado sirve para saber la posición de todos los satélites), el aparato se enlaza con los cuatro satélites que tiene en línea de vista. Cuando el receptor está enlazado : con : un satélite se asigna el canal (es) a los códigos de los satélites visibles y se inicia el proceso de recepción con cada satélite. Ya sincronizados tras realizar la *;\_:,'*  correlación; se detectan los picos que superan un determinado umbral y a partir de estos se obliene el retardo temporal de la señal y con esto se resuelve la ecuación de un

11.- Descripción del equipo electrónico Capitulo 2

esferoide donde está incluido el usuario. Repitiendo este proceso para 4 satélites se obtiene la posición del usuario.

El funcionamiento del GPS se basa en tres segmentos:

#### Segmento Espacial

Al principio se pensó que sólo eran necesarios 18 satélites (más 3 de emergencia en caso de falla) Sin embargo más tarde se concluyó que con este número la cobertura en algunos puntos de la superficie terrestre no era suficiente. Así pues se decidió a utilizar 21 satélites (más 3 de reserva como antes) repartidos en 6 órbitas; de tal forma que hay 4 satélites por órbita. El sistema está diseñado para que sobre cualquier punto de la Tierra "··.-.·-'·"· .r:(·::<:);'.\~· -~~.,: .. :, '";'·.:· *:\_/·* . : se vean al menos 4 satélites, cuyas constelaciones reciben el nombre de NAVSTAR (EUA) o GLONASS (RUSIA).

#### Órbitas

Las órbitas de los satélites son casi circulares, con una excentricidad de 0.03 a 0.3, y situadas a una altura de 20180 Km, tienen una inclinación respecto al piano del ecuador de 55°. La separación entre las órbitas es de 60°, con estos parámetros el

11.- Descripción del equipo electrónico Capítulo 2

34

periodo de los satélites es de 11 h SBm. Hay 6 efemérides que caracterizan cada una de las órbitas.

Segmento de Control

Una estación maestra de control (situada en Colorado Springs, EUA), que se encarga de medir y calcular con precisión las efemérides de cada uno de los satélites. Además existen 3 estaciones de carga situadas en Diego García (Océano Indico), Isla Ascensión 12-41-2015 - 140 L. . 457 C (Océano Atlántico), Kwajalein (Océano Pacífico) , las cuales transmiten datos (mensaje de navegación) y reciben las señales de calibración que los satélites envían, (ver figura 2.2.3). La banda que utilizan es la "S" con un canal ascendente de 1783. 74MHz y un canal descendente de 2227.5 MHz

~· •.•. •.·.. • ' . .··•··• • ••. . • . . .•. ·.•·. . *i* . ·.. . • ·.

También hay 5 estaciones monitoras ubicadas en Hawaii y Colorado Springs, que controlan el estado y posición de los satélites. Reciben las señales transmitidas por éstos y obtienen información para actualizar las efemérides orbitales. Esta información es transmitida a la estación maestra de control que es la encargada de calcular las efemérides y obtener. la posición de los satélites con una precisión de  $\pm$  < 1m.

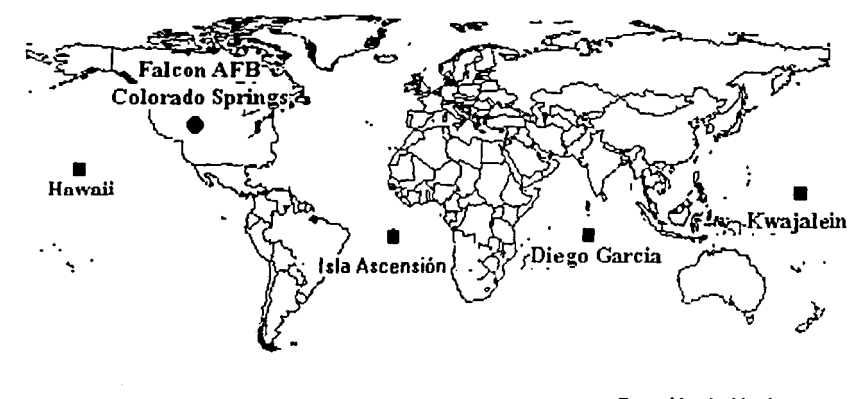

- Estación de **Monitoreo**
- **e** E si ación de **Control Maestra**

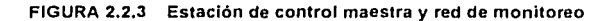

# Segmento de Usuarios

Este segmento esta formado por los receptores GPS,. sus funciones principales son las siguientes:

a) Sintonizar las señales emitidas por los satélites

36

- b) Decodificar el mensaje de navegación
- c) Medir el retardo de la señal (desde el transmisor hasta el receptor) a partir de los cuales calculan la posición.
- d) Presentar la información de la posición en la que se encuentra (en 30 ó en 20)

Otras funciones complementarias son:

Ayuda a la navegación.

Almacenamiento de datos.

Presentación con mapa de fondo.

Prestaciones de los receptores civiles (C/A)

1ª posición 2D en menos de 2 minutos (siempre que no partamos de la posición "perdido")

1ª posición 3D en menos de 2,5 minutos (siempre que no partamos de la posición

"perdido")

Actualizaciones de la posición de 0,5 a 1 segundos.

Precisión en torno a 15m (la cual mejora al promediar).<br>
<sup>-</sup>

. Medida de la velocidad del usuario, precisión de O. 1 mis aproximadamente.

Referencia temporal, precisión de 100ns aproximadamente.

Estructura general del equipo de usuario

11.· Descripción del equipo electrónico

Capitulo 2

Antena:

LNA, para optimizar la sensibilidad

Receptor:

Traslada la señal de radiofrecuencia (RF) a frecuencia intermedia (FI). Demodula y decodifica el mensaje de navegación

Microprocesador:

Calcula la posición.

Controla todos los procesos que debe realizar el receptor.

Unidad de Control:

Permite la comunicación entre el usuario y el microprocesador, por ejemplo para elegir el tipo de presentación, se debe introducir la posición inicial aproximada, (ver figura 2.2.4). En el caso del almacenamiento de datos es posible introducirlos mediante: Rutas, posiciones, etc. Presentación y . **Teclado** 

Descripción del equipo electrónico

Capítulo 2

Peter H. Dana 7/2005

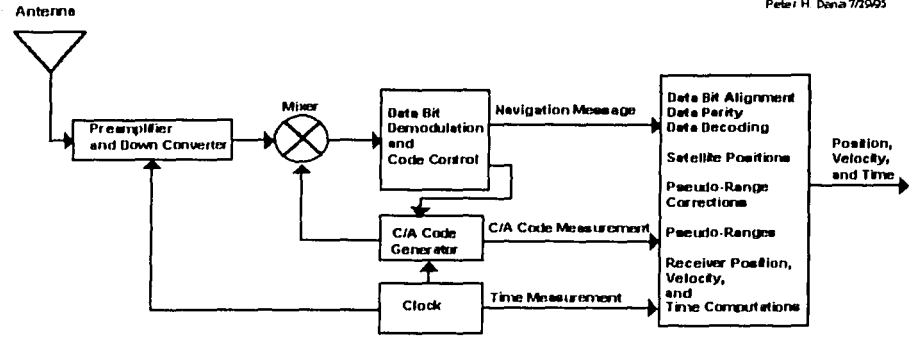

FIGURA 2.2.4 Diagrama a Bloques de un Receptor GPS Simple

El GPS es administrado por la Fuerza Aérea de los Estados Unidos de América. especificamente, por la División de Sistemas y Comandos del Espacio del Departamento de Defensa, y fue desarrollado con el objetivo de mejorar un sistema militar de satélites de navegación denominado TRANSITA disponible desde 1967 y muy usado en técnicas geodésicas en todo el mundo. Consolidado militarmente dicho sistema, sus amplias aplicaciones llegaron a la explotación y divulgación por parte de la comunidad científica.

Además, este sistema se encuentra bajo el control de cinco estaciones repartidas

39

alrededor del mundo y con coordenadas muy precisas. Todas ellas reciben continuamente las señales GPS con receptores de dos frecuencias *y* provistos de osciladores de cesio, también se registran, de forma precisa, otra serie de parámetros como presión y temperatura que afectan de manera sensible a la propagación de la información que se recibe de los satélites.

Para hacer posible el adecuado funcionamiento del sistema también es necesario manejar equipo especifico para la recepción de señales emitidas por los satélites, así como por los programas necesarios para la comunicación del receptor con la computadora y el manejo de la información para la obtención y presentación de resultados.

Utilizando Jos mismos receptores GPS es posible emplear una técnica conocida como GPS diferencial, es decir, que cuando dos receptores se encuentran en una localidad georeferenclada ·(punto geodésÍco donde se conocen con precisión las coordenadas geográficas) es posible nulificar el tipo de errores que tienen que ver con .. ~ .. ·, ':.(;.~; >.:·:··: . : retrasos de la propagacióíl .. de las señales de los satélites a través de la ionosfera *y* la troposfera; errores relacionados a las efemérides de los satélites, datos precisos de su posición orbital, además de posibles errores en los relojes a bordo; lo que avuda a que cualquier tipo de medición sea más precisa.

#### 11.- Descripción del equipo electrónico Capitulo 2

#### 2.3 Módulo OEM-CDU

El módulo OEM-GPS. utilizado en estos experimentos, está provisto de cinco canales separados, de optimo funcionamiento, cuatro de los cuales son usados por cuatro satélites requeridos para determinar una posición en tres dimensiones (latitud, longitud y altitud), mientras el quinto canal monitorea a todos los demás satélites visibles, para configurar la mejor estrategia de recepción.

Una vez que los satélites en la constelación del GPS, están en órbita, el módulo receptor se prepara para enlazar-los satélites conforme se vayan colocando en una posición visible, y al ser uno interceptado o siendo su posición la adecuada, puede ser incluido.

' ' - : : . ·~: '· . . . ' :.' , . . ' ·: . ,\_ *:* ', \_. ' , . -

Con un quinto canal el receptor puede enlazar rápidamente a nuevos satélites, asegurando la actualización de los datos de navegación. Otra ventaja importante de tener cinco canales (o más), es la posibilidad para mantener la recepción de la señal en ambientes electrónicamente hostiles, ya que cada canal es usado para seguir a un satélite en particular y la señal recibida es optimizada para asegurar que los datos completos sean recibidos.

.¡1

Entre las características operativas del módulo se encuentra que por un lado, el . *.·,\_.:-:,,·":: .. ·-\_\_* . sistema requiere de 30 segundos para adquisición de efemérides (datos de navegación de la constelación de los satélites) el tiempo; la fecha y la posición inicial; en el caso de posicionamiento en tres dimensiones es necesario triplicar este tiempo; Estando fuera del alcance de una estación georeferenciada. la autolocalización puede demorar de 10 a 15  $\alpha_{\rm eff}$  . The u-s-core of target . The u-s-core in the u-s-core of target . The u-s-core of the u-s-core of the u-s-core in the u-s-core of the u-s-core of the u-s-core of the u-s-core of the u-s-core of the u-s-core of minutos.' Por otro lado la máxima velocidad a la que puede viajar el receptor es de 1000 a : 1983 - 1994 - 1994 - 1995 - 1996 - 1997 - 1998 - 1998 - 1999 - 1999 - 1999 - 1999 - 1999 - 1999 - 1999 - 19<br>1997 - 1998 - 1998 - 1999 - 1999 - 1999 - 1999 - 1999 - 1999 - 1999 - 1999 - 1999 - 1999 - 1999 - 1999 - 1999 1510 kilómetros por hora. y que su máxima aceleración es de 2 g; dos veces el valor de la gravedad. La precisión de autoposicionamiento es en el plano horizontal de 25 metros RMS y de 30 metros RMS con altitud inclinada; La posición vertical tiene una precisión de 50 metros y la velocidad es de 0.15 nudos RMS.

Contiene una antena la cual establece la comunicación con la constelación de satélites, esta 'antena debe estar expuesta a la intemperie para obtener un óptimo resultado de percepción.

Sus requisitos eléctricos son: 9V a 16V de corriente directa y el consumo de 235 mA con 12V. La inteñaz que presenta es .el estándar industrial de comunicaciones seriales RS-232 *y* es seleccionable entre 1200 *y* 9600 baudios.

11.- Descripción del equipo electrónico e este en en en en en en en en en es Capitulo 2

42

#### 2.4 Computadora Personal

El equipo utilizado cuenta con un microprocesador lntel PENTIUM 11, 32 MB de memoria RAM, dos puertos paralelos, en los cuales son conectados el GPS y el subsistema, una pantalla de cristal líquido con retro-iluminación; permitiendo observar los parámetros en diferentes condiciones de iluminación, tanto en el laboratorio como a bordo de una aeronave. Además posee una unidad lectora de CD desde la cual es posible ejecutar el programa que mostrará los datos al piloto; con lo que se logra uno de los objetivos de esta tesis.

III.- Descripción del sistema de orientación.

Capitulo 3

## Descripción del sistema de orientación

## 3.1 Introducción

Los sistemas de navegación inercial dependen completamente del comportamiento de instrumentos electromagnéticos que responden a las fuerzas inerciales y gravitacionales. Es importante mencionar que son diseñados para vehículos como barcos y aeronaves principalmente. Su función fundamental es mostrar, en un periodo de horas o días, la posición, la velocidad, el cabeceo y la orientación del vehículo.

Para conocer estos parámetros es necesario apoyarse en instrumentos tales como: el giróscopo, la brújula y los acelerómetros, que en combinación con algunos otros elementos, obtienen la información requerida. Es por esto que en este capítulo procederemos a describir cada uno de estos dispositivos, así como la elección correcta de un sistema integral de orientación correlacionado con el espacio geográfico (Peralta et al. 1993).

# 3.1.1 Corrección de la información adquirida

# a) Giróscopo

Ei giróscopo es un dispositivo electromecánico para detectar el movimiento de rotación alrededor de tres ejes cartesianos, e independientes del movimiento de giro que pueda . poseer todo el montaje, figura 3.1.1. 1. En operación el giróscopo posee dos propiedades importantes: la inercia giroscópica o rigidez, y la presesión, las·cuaies se basan en el principio de conversión de momento angular, en donde el momento'angular de un cuerpo respecto a un eje dado permanece constante a menos que una fuerza sea aplicada para cambiarlo.

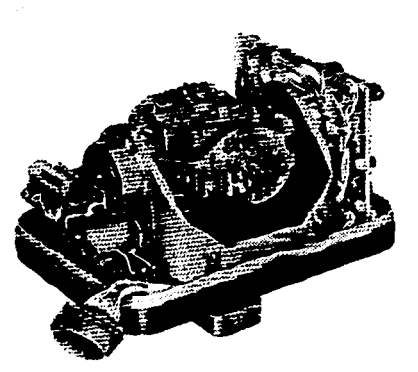

FIGURA 3.1.1.1 Imagen de un Giróscopo Vertical

# Rigidez

Esta propiedad resiste cualquier fuerza la cual tiende a cambiar el plano de rotación del rotor de un giróscopo y depende de tres factores:

- a) la masa del rotor
- b) el momento angular del rotor y
- c) la distancia de la masa al eje de rotación del radio de giro.

## Precesión

El movimiento de precesión consiste en la oscilación que presenta un disco o volante en rotación y· cuya trayectoria describe un ángulo sólido respecto a un eje de referencia, ortogonal al plano del volante, (Ver figura 3.1.1.2).

El giróscopo clásico consiste en el volante que gira alrededor del eje aa', y apoyado en un anillo "A" llamado portacuna, de modo que el anillo pueda girar sobre el eje bb' y la orquilla sobre un eje vertical cc'; Estos tres ejes se interceptan en el centro de

gravedad del giróscopo, por lo que estando el volante sin girar, en cualquier posición el conjunto rueda-aro-horquilla se halla en equilibrio estático.

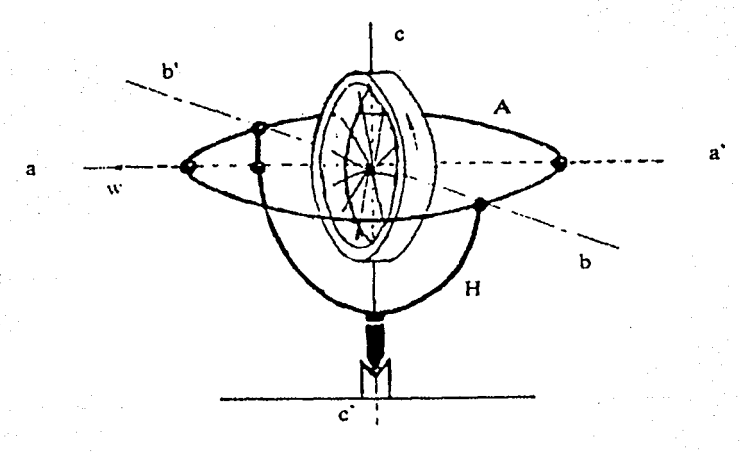

#### FIGURA 3.1.1.2 Giróscopo Clásico

Clasificación y partes de un giróscopo

El giróscopo consta de la explotación del momento angular del volante que gira alrededor de un eje de rotación, ilustrado. en la figura 3.1.1.3. El volante está montado de

tal manera que su eje de giro tiene total libertad de orientación. Para lograrlo debe ser instalado en un sistema de cajas o armazón, de tal forma que aunque varíe Ja posición de los cojinetes que sostienen el armazón por cualquier cambio de posición en la base que lo soporta, no se altere la dirección del eje de rotación del giróscopo.

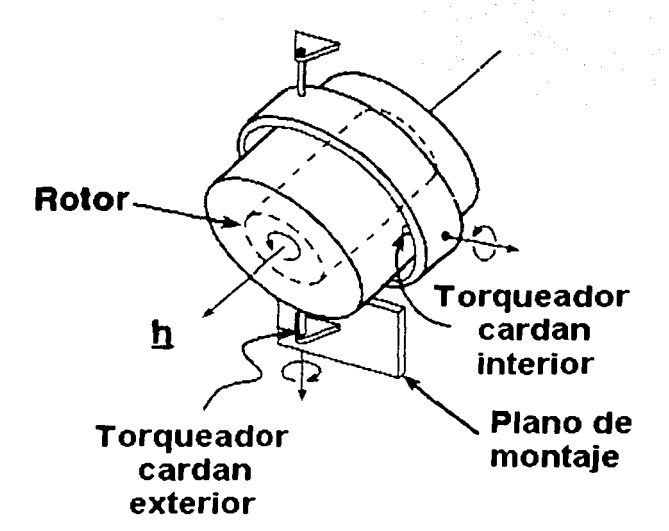

#### FIGURA 3.1.1.3 Ejes de Rotación del Giróscopo

## Partes básicas

Rotor

Disco giratorio de alta energía cinética de rotación. Giróscopo. Sistema impulsor del rotor: Alimentador de e.a. de frecuencia precisamente estabilizada. 1··. . ..>>: .. > .··.: Soportes del eje de -giro del -disco o rotor. Cojinetes alojados en una caja o aro llamado cuna o\_ aro interiór.

## Cuna

Soportes del eje de giro de la cuna: Cojinetes alojados en un aro llamado portacuna o aro exterior.

#### Portacuna

Soportes del eje de giro del portacuna: Cojinetes que sostienen todo el sistema sobre la base fijada al vehículo.

Este sistema llamado cardánico o de cunas, mostrado en la figura 3.1.1.4, aísla inercialmente el rotor de la base. Los ejes de giro de la cuna y portacúna están montados

de tal manera que es posible aplicar indicadores de control para conocer la orientación de referencia.

El número de cunas o la naturaleza del soporte determinan el tipo de giróscopo, el cual puede ser de uno, dos o tres grados de libertad.

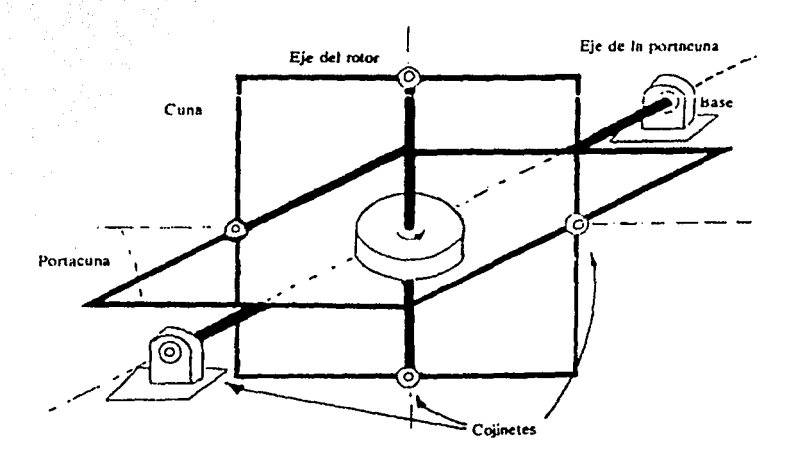

FIGURA 3.1.1.4 Sistema Cárdico

Nota: Debido a que el giróscopo utilizado en esta tesis consume una corriente de 10Amp, fue necesario integrarle optoacopladores para efectuar una conexión segura entre este y el subsistema, ya que este emplea una corriente muy pequeña y puede ser afectado por corrientes inducidas.

# b) Brújula

La brújula es el instrumento de navegación y orientación más antiguo, su funcionamiento. se basa en el aprovechamiento del magnetismo terrestre para orientar a una aguja  $\sim$   $\sim$ imantada en una dirección fija; cualidad que, a pesar de existir en· la •actualidad instrumentos radioeléctricos de navegación, no ha podido ser reemplazada del todo. Además de ser el instrumento más sólido, debido a que no tiene más limitaciones que los polos magnéticos de la tierra y las perturbaciones por campos espurios asociados a su montaje y ambiente de operación.

Para el buen funcionamiento de este instrumento es necesario hacer una adaptación con otros dispositivos, ya que por si sola, presenta una gran variedad de errores dentro de los cuales podemos mencionar:

- a) Errores de construcción y montaje, que, por ser constantes pueden corregirse fácilmente en la lectura.
- b) Errores debidos a la ·acción de imanes permanentes a bordo, y de otros instrumentos.

III.- Descripción del sistema de orientación.

Estos errores dependen del rumbo que lleve el aeroplano y su relación o compensación resulta más difícil.

Durante el vuelo pueden aparecer errores que suelen ser función de la inclinación c) magnética, del rumbo del aeroplano y de las aceleraciones del viraje.

La brújula utilizada en esta tesis se define como un sensor para aeronáutica comercial, el cual consta de una caja hermética, que utiliza como transconductor una bobina suspendida dentro de un fluido, amortiguando de esta manera las vibraciones del vuelo v permitiendo la orientación de la aeronave con respecto al Norte, aun en inclinaciones de ±45° en los ejes de alabeo y cabeceo.

La brujula emplea un magnetometro toroidal con un núcleo flotando libremente en su centro, el cual esta formado por la bobina, de acero inoxidable, envuelta en una cinta magnética, figura 3.1.1.5 (esquema eléctrico de la bruiula). La orientación se obtiene a través de una señal de excitación de campo que es aplicada al núcleo y que a su vez interactúa con el campo magnético terrestre, produciendo un campo asimétrico de flujo en el núcleo. y que es detectado por dos bobinas, permitiendo procesar de esta manera la señal resultante.

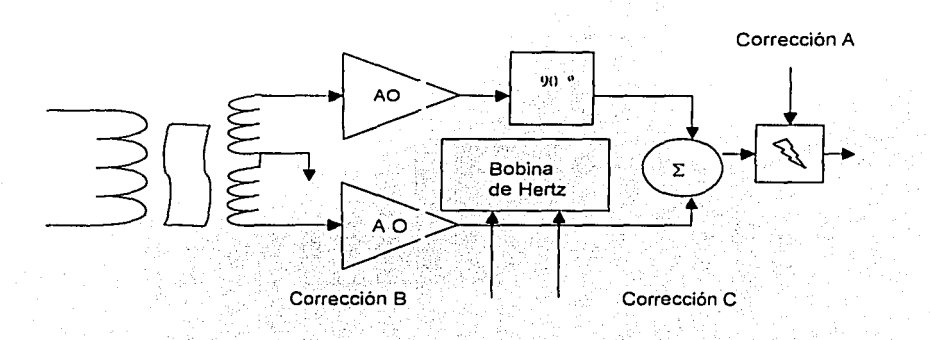

FIGURA 3.1.1.5 Representación de esquema eléctrico de la Brújula

# c) Acelerómetros

Los acelerómetros son sensores de fuerza que sirven para indicar las aceleraciones a las que se somete el avión con respecto a sus ejes, e incluso tienen como cometido mantener las maniobras del avión dentro de sus límites de resistencia, actuando de esta manera como medidores de sobrecarga, ya que indica la medición de aceleraciones en términos de unidades de gravedad en los tres ejes cartesianos.

Para que el vector de aceleración sea determinado en el espacio; es necesario tener tres acelerómetros en tres orientaciones ortogonales. Para conocer la orientación de los ejes de los acelerómetros es necesario combinario con el uso del giróscopo, que funciona como detector de dirección de lo que se denomina plataforma inercial; que es el soporte físico de los acelerómetros y giróscopo, y que deberá ser orientada y estabilizada en posición correcta y libre de vibraciones y oscilaciones perturbadoras (precesión), antes del vuelo.

Los acelerómetros pueden trabajar en configuraciones tanto de lazo cerrado como de lazo abierto. Los empleados en este caso, poseen la configuración de lazo abierto, de tal manera que están provistos de una masa suspendida en una caja y colocada en posición cero con respecto de una cuerda.

Además, poseen un sistema de amortiguación, entre la masa y la caja, el cual le ofrece una respuesta real correspondiente a una ··función de transferencia dinámica propia.

Cuando las aceleraciones son aplicadas a la caja del sensor, la masa es colocada en cero, o posición neutral, y la fuerza resultante en la cuerda provee la aceleración

<u>--1950 - 100 - 100 - 100 - 100 - 100 - 100 - 100 - 100 - 100 - 100 - 100 - 100 - 100 - 100 - 100 - 100 - 100 -</u>

54

necesaria de la masa para moverla con Ja caja. Para un solo sensor, el desplazamiento de Ja masa con respecto a su posición. neutral en la caja, es proporcional a la fuerza especifica aplicada a lo largo de su eje de detección.

Los acelerómetros usados en estos experimentos están elaborados con materiales . piezoresistivos, que tienen como característica cambiar su resistencia bajo la influencia de presión física o trabajo mecánico. Al ser aplicada una solicitación la resistencia interna cambia y permanece fija hasta reestablecer el estado original del material. En la figura 3.1.1.6 se muestra la estructura del circuitó de detección de fuerza de un elemento· piezoresislivo.

## 3.2 Integración del sistema de orientación

Una vez conocida la estructura del subsistema y el funcionamiento de cada uno de los sensores externos (giróscopo, brújula y acelerómetros) se integran estos para formar un sistema de navegación que conoce su orientación espacial; con la presencia del GPS, Ja orientación del equipo se conoce en relación al espacio geográfico: objetivo central de esta tesis, [Langley, 2000].

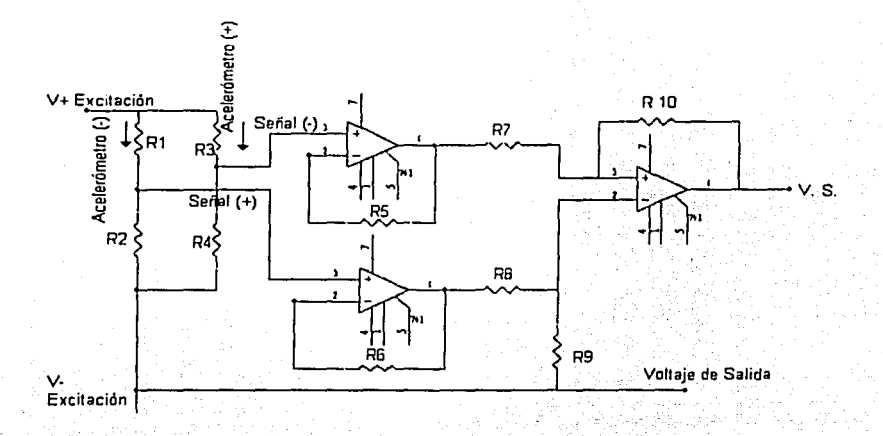

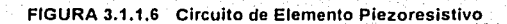

Primero es necesario procesar las señales obtenidas de cada componente e • • 1980 • 1991 • 1992 • 1993 • 1994 • 1995 • 1996 • 1997 • 1998 • 1999 • 1999 • 1999 • 1999 • 1999 • 1999 • 1 Introducidas al microcontrolador, para ello requerimos de los siguientes circuitos: un circuito de reloj, un circuito que proporcione un voltaje bajo para reestablecer la tarjeta y una interfaz RS232 para el puerto serial.

El circuito de reloj de aMHz y conformado por un cristal en paralelo a una resistencia de 100M $\Omega$  y dos capacitores en serie (figura 3.2.1), que determina la  $,$   $\epsilon$ velocidad a la que se ejecutan las instrucciones se conecta a las terminales XTAL y EXTAL del encapsulado, habilitando la interfaz para el circuito de reloj compatible con

CMOS y controlando así la circuiteria interna generadora del pulso de tiempo.

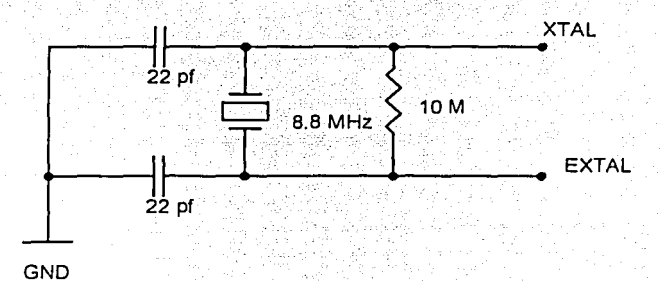

## FIGURA 3.2.1 Circuito de Reloj

El circuito que comunica el microcontrolador y la PC, se basa en un circuito integrado Max232, que posibilita la comunicación serial y se conecta a las terminales del puerto D, que a su vez se habilitan para la transmisión y recepción de datos y se

encuentran en el microcontrolador. Por otro lado, este circuito también esta conectado a una interfaz RS232 (089) para el puerto serial de la PC. Ver figura 3.2.2.

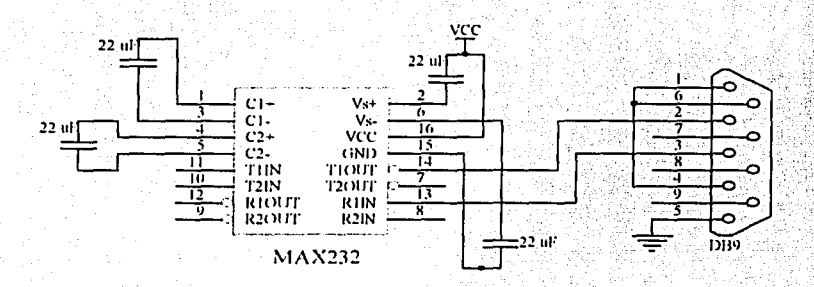

FIGURA 3.2.2 Interfaz Serial

Teniendo la circuitería conectada al microcontrolador, para procesar los datos, además del circuito de reloj y la interfaz, se agrega un circuito para aplicar un bajo voltaje y reestablecer la tarjeta e iniciar el microcontrolador, así como algunos filtros para eliminar armónicas y voltaje de Vcc y Vss en las patas 2 y 3 indicándole así el modo de operación.

A continuación se procede a elaborar cada uno de los programas, microcontrolador-PC, los cuales se mostraran en el apéndice A de este escrito.

IV.- Pruebas y evaluación del sistema

Capitulo 4

59

## PRUEBAS Y EVALUACION DEL SISTEMA

Este capítulo mostrará, que una vez que cada uno de los componentes ha sido acondicionado, se puede evaluar el funcionamiento de los dispositivos externos por separado; para posteriormente evaluar el sistema funcionando en conjunto. Las pruebas consistieron en lo siguiente: adquisición de datos, digitación de las señales, comunicación con la PC y por último la evaluación completa del sistema, que integra un programa que muestra los datos y puntos de ubicación sobre la imagen de mapas de la zona de sobrevuelo [Velocci, 1991].

Para describir el comportamiento de los parámetros a evaluar se diseñaron gráficas en función del voltaje o en función de los parámetros entre si con el fin de visualizar su desempeño.

## 4.1 Adquisición de datos

El primer elemento evaluado fue el giróscopo, que posee dos salidas analógicas. (alabeo y cabeceo), y que varían en amplitud de voltaje según su inclinación respecto a

IV.- Pruebas y evaluación del sistema Capitulo 4

"g" (eje vertical). La gráfica 4.1.1 muestra la variación de voltaje, de ±1V. y que debe ser amplificada para obtener una mejor resolución en grados de inclinación, e indica la salida de alabeo, así como la gráfica 4.1.2 la de cabeceo.

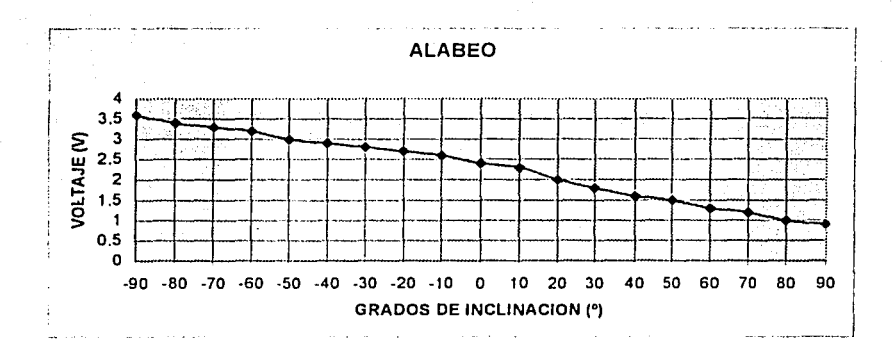

GRAFICA 4.1.1 Resolución de parámetros electromecánicos del ALABEO

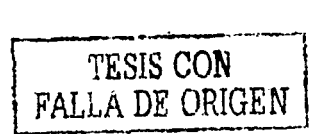

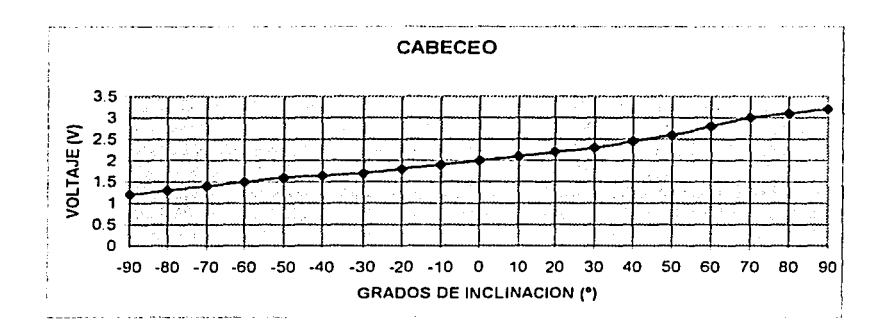

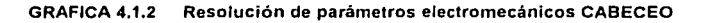

En el caso de la brújula electrónica, las mediciones se efectuaron alejadas de campos magnéticos para evitar errores por.efectos externos. En la gráfica 4.1.3 se muestran los valores que entran al amplificador. Una vez obteniendo la máxima estabilidad, se establecen los valores de las señales a la salida del amplificador, como se muestra en la gráfica 4.1 *A.* 

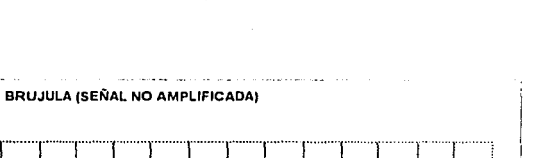

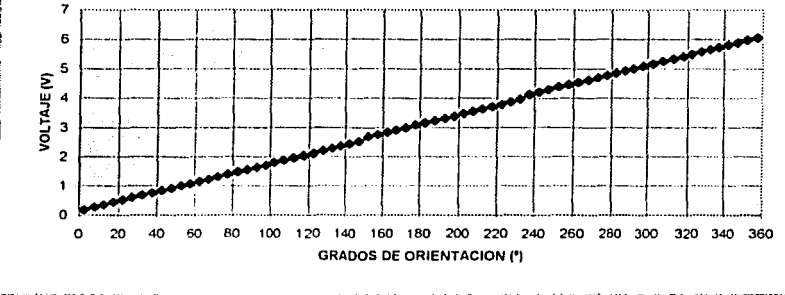

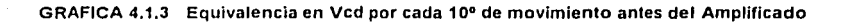

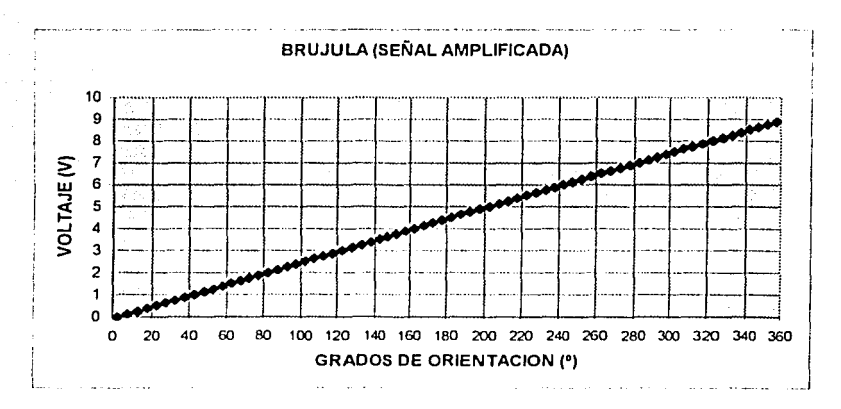

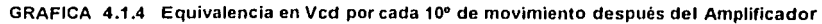

IV.- Pruebas y evaluación del sistema Capitulo 4 de la capitulo 4

Los acelerómetros fueron ajustados a 5 Ved para obtener una aceleración de Og. estado natural de la gravedad. logrando para -2 g un voltaje de +1 Ved y para 2 g un voltaje de 9 Ved,. Ver gráfica 4.1.5.

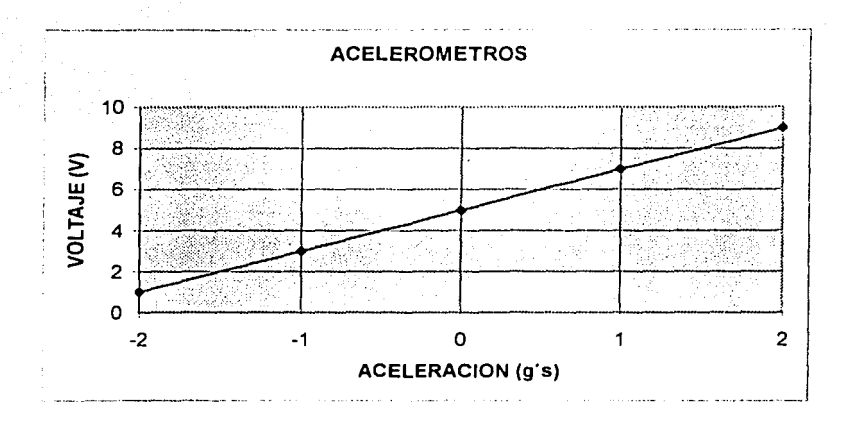

GRAFICA 4.1.5 Equivalencia en Ved de la Variación en la Aceleración

## 4.2 Dlgitación de señales

Como se mencionó anteriormente, todas las señales obtenidas de los componentes son analógicas. Debido a que el microcontroladorutilizado requiere de señales digitales para su lectura fue necesario integrar un convertidor analógico-digital, al cual, a su vez, le fue

integrado un circuito multivibrador estable (reloj), en una frecuencia de 10 KHz. Además, de los dos potenciómetros para calibración, uno se dedica a eliminar la compensación de la señal analógica y el otro de la precisión de la conversión: lo anterior con el fin de aprovechar al máximo la velocidad de conversión analógica-digital.

Por Último se conecta el circuito, en la frecuencia correcta, a una fuente variable de O V a 10 V, obteniendo de esta manera valores en forma hexadecimal, necesarios para la lectura del microcontrolador. Ver gráfica 4.2.1.

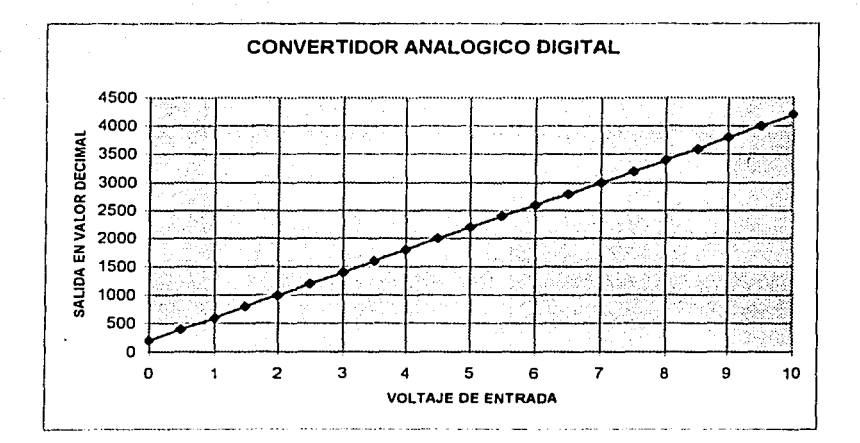

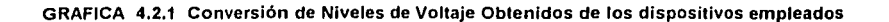
IV.- Pruebas y evaluación del sistema Capltulo4,

## 4.3 Comunicación con la PC

 $[ \mathbb{R}^n_+ ]$  , we have the set  $\mathbb{R}^n_+$  . Then

Para llevar acabo la comunicación entre la PC *y* la tarjeta de adquisición de datos, por medio del microcontrolador, se requirió de una Interfaz RS232 o puerto serial con conector 089. Además de anexar al microcontrolador un circuito de reloj *y* comunicación para reiniciarlo formado por un CI MAX232 *y* el conector. Figura 4.3.1.

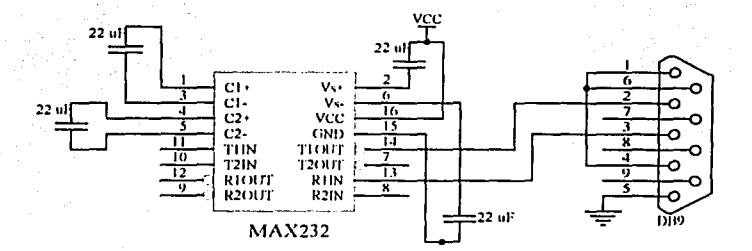

FIGURA 4.3.1 Interfaz Serial "RS232"

Para llevar acabo la comunicación entre el subsistema *y* la PC, fue necesario programar la memoria del microcontrolador en Pcbug11, que es el lenguaje de

programación que opera el microcontrolador; y fue grabado en el microcontrolador en modo de prueba. Una vez probado el prógráma se procedió a manejar el microcontrolador en modo simple. que es el estatus en el cual el microcontrolador realiza las funciones de manera automática.

Paralelamente al programa del microcontrolador, se elaboró un programa en la PC basado en lenguaje VB (Visual Basic). El programa mantiene conexión directa con el microcontrolador enviando un dato al último con el fin de que· al ser recibido, el microcontrolador confirme la operación creando un ciclo en el cual los datos proporcionados por cada uno de los dispositivos externos (brújula, giróscopo, acelerómetros) son envíados uno a uno en un tiempo que también es programado.

Se comprobó que la comunicación entre ambos elementos era confiable en el tiempo y en la aparición de cada dato, y se procedió a evaluar el sistema completo, integrando cada uno de los dispositivos externos ya mencionados y añadiendo el GPS, referido en el capítulo 2; y que es puesto en funcionamiento aproximadamente unos 20 minutos antes de comenzar el vuelo, con el fin de obtener el posicionamiento preciso para el despegue de la aeronave equipada con este nuevo sistema.

El GPS se conecta directamente a uno de los puertos seriales de la PC y se activa por medio de un programa, previamente cargado, exclusivo para este dispositivo. Una vez enlazado a los satélites necesarios para el posicionamiento, el GPS envía cadenas de caracteres indicando la latitud, longitud, altitud, número e identificación de satélites visibles, la hora GMT, la fecha, y algunos otros parámetros. Estas cadenas contienen un encabezado de identificación y son recibidas y leídas por el programa elaborado en VB.

El programa fue cargado previamente con imágenes de zonas de posibles vuelos utilizando el método de.escaneo y digitación de imágenes, las cuales son mostradas en la pantalla a bordo de acuerdo a las coordenadas que sean proporcionadas por los dispositivos externos y situados geográficamente con el GPS para obtener su orientación geográfica.

#### 4.4 Funcionamiento del sistema

Posterior a la conexión del GPS a la PC, conectado en el puerto serial 1, se procedió a conectar el subsistema en el puerto serial 2, así como la brújula electrónica, el giróscopo vertical y tres acelerómetros (uno para cada eje X,Y,Z). Ya integrados, se procede a

IV.- Pruebas y evaluación del sistema Capitulo **4** 

ejecutar el programa en VB. llamado Sistema de Navegación Inercial. y que funciona de la siguiente manera:

Primero, el programa requiere es una contraseña que puede ser cambiada por el usuario una vez ya ejecutado, figura 4.4.1.

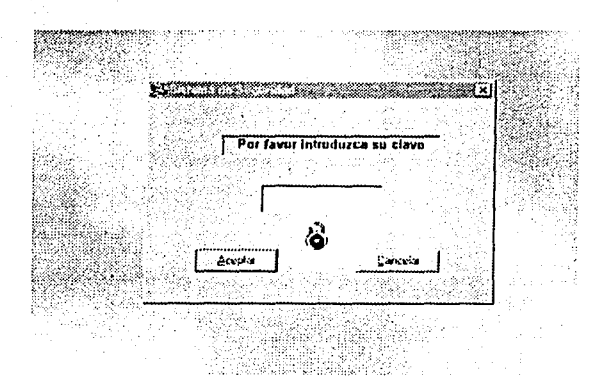

FIGURA **4.4.1** Ventana de acceso al Sistema Navegación Inercial

Una vez dentro aparecerá una pantalla con 3 menús, (ver figura 4.4.2}, el primer

desplegado llamado SOS, tiene como submenús:

DESCRIPCION, en el cual se explica el funcionamiento del sistema.

SALIR en donde el programa terminará sus funciones automáticamente.

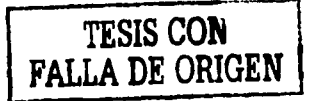

6R

69

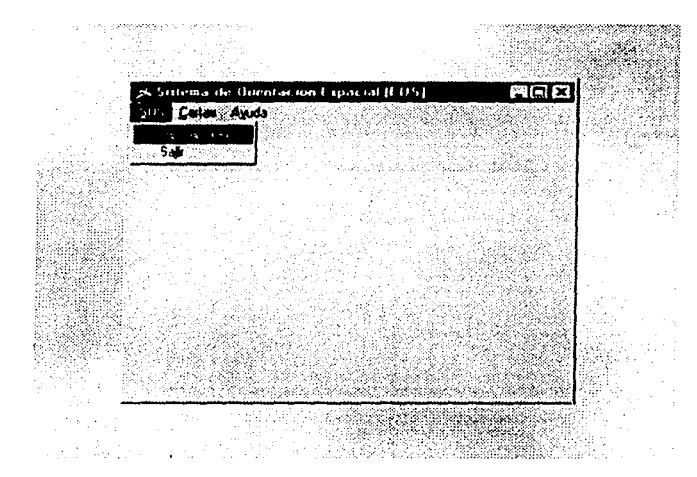

FIGURA **4.4.2** Submenús de SOS

El siguiente menú. llamado CARTAS, hace la invitación al usuario para elegir la imagen correspondiente a la zona de vuelo que se este evaluando. En este desplegado aparecen dos. submenús: CIUDAD UNIVERSITARIA Y SOBREVUELO D.F. como ejemplo, ver figura 4.4,3.

En cada uno de ellos se tendrá un acceso para elegir las imágenes de la zona que se eslé sobrevolando. Es recomendable usar unidades de disco cargados con las imágenes de cada vuelo, debido a que la memoria RAM de la PC, podría ser insuficiente.

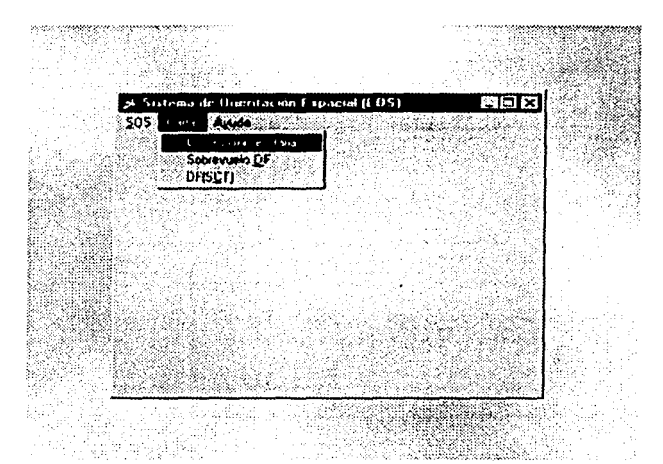

FIGURA 4.4.3 Submenús de CARTAS

Una vez dentro de cualquiera de los submenús de CARTAS, aparecerá la siguiente pantalla con la elección de la imagen que se selecciona dependiendo de la zona de vuelo. En el momento en el que comience el trayecto, todos los dispositivos comenzarán a producir los datos correspondientes de cada zona mostrada en la pantalla

71

proporcionando los parámetros, con ayuda de los programas cargados en la PC, un dato por cada movimiento registrado por el sistema mostrando también sobre la imagen (mapa de Ja zona de sobrevuelo), figura 4.4.4, punto a punto la posición actual y la trayectoria en relación al plan de vuelo.

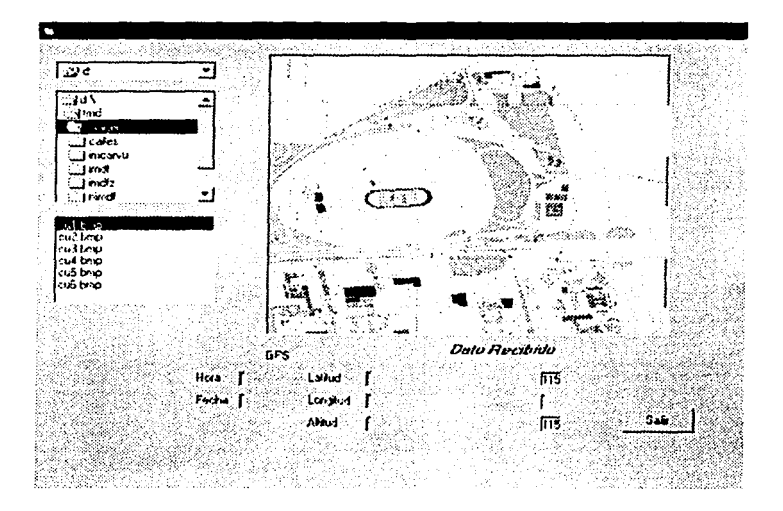

FIGURA 4.4.4 Cartas de sobrevuelo

En el menú AYUDA, se encuentra una herramienta úlil para el usuario en caso de presentarse alguna falla en el programa ejecutado, figura 4.4.5.

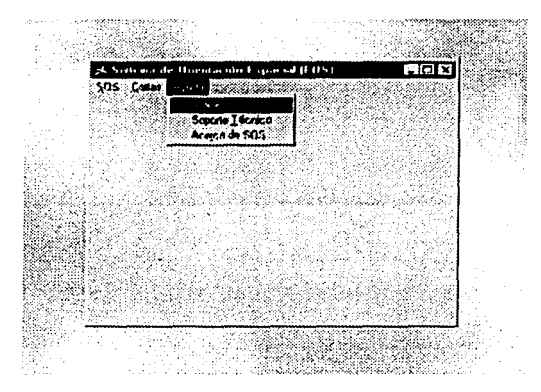

FIGURA 4.4.5 Submenús de Ayuda

Como se puede observar este programa fue elaborado de forma interactiva y sencilla, para que cualquier usuario, sin tener que conocer a fondo los equipos computacionales, sea capaz de operar el sistema, denominado SOS (Sistema de Orientación Espacial), y que ayudará a cubrir, por ejemplo, las necesidades de información o para planificar la asistencia a las poblaciones que se encuentren en casos de desastre.

Con este último punto se demuestra que la elaboración de equipos con utilidades prácticas para la ayuda de la población no requiere de grandes costos y si de un gran Interés por mantener en alto la Investigación cientifica y sus beneficios para nuestro país.

#### CONCLUSIONES Y RECOMENDACIONES

#### 5. 1 CONCLUSIONES

1 ) Esta tesis cumple con la integración y programación de un equipo para ser utilizado a bordo de una aeronave. Para esto se ha adaptado un subsistema que es controlado por un programa, *y* que en conjunto tienen como uno de sus objetivos presentar a los pilotos de la aeronave su posición real mediante una pantalla, en la que . - .. se despliegan Imágenes de zonas geográficas mostrando sobrepuesta la trayectoria exacta de vuelo.

2) El trabajo realizado comprende además, el conocimiento práctico de cada uno de los dispositivos integrados en el subsistema, como lo son una brújula electrónica, un giróscopo vertical *y* tres acelerómetros, *y* que apoyados por un GPS (Sistema Global de Posicionamiento) proporcionan con exactitud la trayectoria recorrida y la orientación del apuntamiento de diversos sensores; todo esto bajo el control de programas interactivos para lograr la comunicación subsistema-computadora-usuario, incluyendo programas de adquisición, manipulación *y* análisis de datos e imágenes.

3) Debido a que el programa de control, por diversas conveniencias, fue elaborado en ambiente WINDOWS y que su tamaño es considerable, por el manejo de imágenes, es necesario utilizar una computadora, como mínimo, 486 con 8 MB de memoria RAM.

4) El presente trabajo me ha permitido comprobar que los sistemas de navegación inercial pueden basarse en sistemas automatizados, idóneas para eventos y procesos repetitivos. Se concluye que sus ventalas son diversas, dependiendo del tipo de aplicación, pero su característica más importante destaca al recordar que en los países industrializados la utilización de soluciones para problemas particulares, demandan desarrollo tecnológico especifico, adaptado a cada situación: en este caso las condiciones mexicanas.

#### 5.2 RECOMENDACIONES

1) Una de las recomendaciones sobre el equipo utilizado, en este caso la brújula, es que al tomar las mediciones, es necesario por un lado mantener su estabilidad, y también es necesario alejarla de cualquier campo magnético que se encuentre a su alrededor.

7.¡

- 2) En el caso de los acelerómetros. cabe mencionar que para obtener una corrección más exacta en la aceleración (del GPS) en combinación con la velocidad derivada. es recomendable usar una computadora con mayor velocidad de procesamiento, ya que el tiempo de obtención de datos puede variar dependiendo si dicha velocidad es mayor.
- 3) El equipo completo debe colocarse en lugar especifico, en el caso del subsistema, aislado de perturbaciones externas y no expuesto al calor, el giróscopo, GPS y acelerómetros deben ir en el centro de gravedad de la aeronave, y la brújula en la parte más alejada del motor.

Bibliografía Consultada

BIBLIOGRAFIA CONSULTADA

- •:• AERONAUTICA MODERNA VAN SICKLE, NEIL D. PARANINFO MADRID 1985
- •:• AVIATION CARTOGRAPHY LIBRARY OF CONGRESS. MAP DIVISION WASHINTONG, LIBRARY OF CONGRESS USA 1960
- •:• TECNOLOGÍA AEROESPACIAL RAMOS ALEGRE, DOMINGO DOSSAT MADRID, 1987

·:· STRAPDOWN INERTIAL NAVIGATION TECHNOLOGY D.H. TITIERTON J.L. WESTON ENGLAND 1997

•:• DIGITAL SIGNAL PROCESSING PRINCIPLES, ALGORITHMS ANO APPLICATIONS JOHN G. PROAKIS EUA 1979

Bibfioqrafla Consultada

- ·:· APRENDA VISUAL BASIC YA MICHAEL HALVORSON McGRAW-HILL ESPAÑA 1996
- ·:· LA ESENCIA DE VISUAL BASIC 4 **MARK STEVEN HEYMAN** PRENTICE HALL HISPANOAMÉRICA MEXICO<sub>1996</sub>

:',''

*«',/* .. ·.,. •

- http//ribera.tel.uva.es/~ipozdom/telecomunicaciones/portadagps.html ×
- http//www.analogdevices.com

<u>- 1999 - 1999 - 1999 - 1999 - 1999 - 1999 - 1999 - 1999 - 1999 - 1999 - 1999 - 1999 - 1999 - 1999 - 1999 - 19</u>

A éndice A

#### APÉNDICE A

#### PROGRAMA PRINCIPAL PC EN LENGUAJE VISUAL BASIC

FRM PASSWORD

**BOTONES** ACEPTAR

Prívate Sub cmdAceptar\_Click() 'Para contar los intentos Dim IWait As Long lf UCase(txtPassword) = txtPassword.Tag Then 'Si concuerda .... imgLocked.Picture = imgUnlocked.Picture 'Despliega un candado abierto...

Refresh IWait = Timer. While IWait + 1 > Timer. Wend 'Espera un segundo frmMenuSist.Show 'Muestra el formulario principal<br>I Inload Me 'Descarga esta forma Unload Me 'Descarga esta forma  $E$ lse 'Si no....<br>iTries = iTries + 1 'Incre iTries = iTries + 1  $\blacksquare$  'Incrementa uno iTries...<br>If iTries = 3 Then  $\blacksquare$  'Si have tres intentos... iB 'Si hay tres intentos... ¡Está fuera! MsgBox "Lo siento... Clave incorrecta", vbCritical, "Acceso denegado!" End<br>Else 'En caso contrario intente de nuevo MsgBox "Presione OK e intente de nuevo", vblnformation, "Clave Incorrecta!"  $txtPassword.Selstart =  $0$$ txtPassword.SelLength = Len(txtPassword) 'Tecleando antes...<br>txtPassword.SetFocus "Movido aqui, desde abaio 'Movido aquí, desde abajo End lf End lf End Sub

CANCELAR

Private Sub cmdCancelar\_Click() End End Sub

#### FRM MENUSIST

#### BOTON DE SALIDA

Private Sub mnuSalir\_Click() Unload Me End End Sub

#### FRM COM23

## LLAMADA DE IMÁGENES

Prívate Sub mnuCU\_Click() frmCom23.Show End Sub

FRM CU

UNIDAD LECTORA A UTILIZAR

Private Sub Drive1\_Change() Dlr1.Path = Drive1.Drive End Sub

DIRECTORIO EN DONDE SE ENCUENTRA LA IMAGEN

Prívate Sub Dir1\_Change() File1.Path = Dir1.Path End Sub

# ESTA TESIS NO SALE DE LA BIBLIOTECA

#### Anéndice A

## ELECCIÓN DE LA IMAGEN

Private Sub File1\_Click() SelectedFlle = File1.Path & "\" & File1.filename Jmage1 .Picture = LoadPicture(SelectedFile) End Sub

#### FRM CONTROLES

## CONTROLES PARA UNIDAD DE LECTURA

LECTURA DE IMAGEN

Private Sub Form\_Load() iRows = Screen.Helght iCols = Screen.Width WallPaper End Sub 'Ejecuta el procedimiento WalJPaper 'definido más adelante

EN CDROM

## Private Sub cmdChange\_Click(lndex As lnteger)

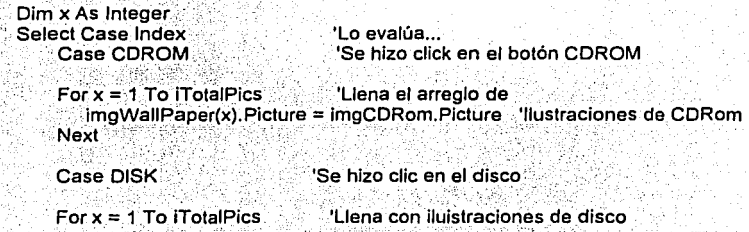

- 무슨 그는 아이가 아까지 아주 도착한 기분에 가지고 있어요? lmgWallPaper(x).Picture = imgDlsk.Picture **A** éndice **A** 

Next

Case MOUSE 'El usuario requiere ratones

For  $x = 1$  To iTotalPics 'Por lo tanto pone ratones imgWallPaper(x).Picture = imgMouse.Picture Next

Case MAC

For  $x = 1$  To iTotalPics imgWallPaper(x).Picture = imgMac.Picture

Next End Select End Sub

#### **LECTURA DEL CD**

```
Private Sub imgWallPaper_DblClick(lndex As lnteger) 
Dim iPic As lnteger 'Representará la ilustración actual, 
                    'que es la ilustración del control 
                    'sobre el que se hizo doble clic 
IPic = llf(imgWallPaper(lndex).Picture = imgCDRom.Picture, CDROM, iPic) '¿En cual 
iPic = llf(imgWallPaper(lndex).Picture = imgDisk.Picture, DISK, iPic) 'ilustración 
IPic = llf(imgWallPaper(lndex).Picture = imgMouse.Picture, MOUSE, iPic) 'se hizo clic 
IPic = llf(imgWallPaper(lndex).Picture = imgMac.Picture, MAC, iPic)
```
Select Case iPic **Case in the Case of Case** 'Ahora lo evalua

Case CDROM 'Si fue CDRom imgWallPaper(lndex).Picture = imgDisk.Picture 'cambia a disco Case DISK imgWallPaper(lndex).Picture = imgMouse.Picture 'Si fue disco

Case MOUSE 'Si fue ratón imgWallPaper(lndex).Picture = imgMac.Picture 'cambia a Mac **A** péndice

Case MAC<br>|imgWallPaper(Index).Picture = imgCDRom.Picture | | 'regreso a CDRom End Select End Sub

EN DISCO DE 3/2

Prívate Sub cmdChange\_Click(lndex As lnteger}

Dim x As lnteger Select Case lndex Case CDROM

'Lo evalúa ... 'Se hizo click en el botón CDROM

For  $x = 1$  To iTotalPics  $L$ lena el arreglo de imgWallPaper(x).Plcture = imgCDRom.Picture 'Ilustraciones de CDRom Next

Case DISK **Case Case Case Case Case Case Case Case** 

 $For x = 1$  To iTotalPics  $\qquad \qquad$  'Llena con iluistraciones de disco

imgWallPaper(x}.Picture = imgDisk.Picture

Next  $\sim$   $\sim$   $\sim$ 

Case MOUSE · 'El usuario requiere ratones

For  $x = 1$  To iTotalPics  $\sim$  'Por lo tanto pone ratones imgWallPaper(x).Picture = imgMouse.Picture Next .

Case MAC

For  $x = 1$  To iTotalPics imgWallPaper(x).Picture = imgMac.Picture

**Next End Select** End Sub

#### **MOUSE**

Private Sub cmdChange\_Click(lndex As lnteger)

Dim x As lnteger

Select Case lndex Case CDROM 'Lo evalúa ... 'Se hizo click en el botón CDROM

For x = 1 To ITotalPics 'Llena el arreglo de imgWallPaper(x).Picture = imgCDRom.Picture 'Ilustraciones de CDRom Next

Case DISK 'Se hizo clic en el disco

For x = 1 To iTotalPics 'Llena con iluistraciones de disco

imgWallPaper(x).Picture = imgDisk.Picture

Next

'El usuario requiere ratones Case MOUSE

For X =· 1 To iTotalPics .. , 'por IÓ Íanih'pone ratones imgWallPaper(x).Picture = imgMouse.Picture<br>Next

Case MAC

*-·:* 

For  $x=1$  To iTotalPics imgWallPaper(x).Picture = imgMac.Picture

**Next** End Select End Sub

## PANTALLA

Prívate Sub cmdChange\_Click(lndex As lnteger)

Dim x As lnteger Select Case lndex Case CDROM 'Lo evalúa ... 'Se hizo click en el botón CDROM

For  $x = 1$  To iTotalPics . 'Llena el arreglo de imgWallPaper(x).Picture = imgCDRom.Picture 'llustraciones de CDRom Next

Case DISK 'Se hizo clic en el disco

For  $x = 1$  To iTotalPics  $\qquad$  'Llena con iluistraciones de disco IS AN [반사] - 이번 재미지 사는 3~ 5~ 2014년 10월

imgWallPaper(x).Picture = imgDisk.Picturé

Next *:. :* .

Case MOUSE

 $P$  where  $P$  . 'El usuario requiere ratones

For  $x = 1$  To iTotalPics ... ... 'Por lo tanto pone ratones  $imqWallPaper(x)$ . Picture = *imgMouse*. Picture Next

 $\therefore$   $\cdots$   $\cdots$   $\cdots$ . Case MAC.°

For  $x = 1$  To iTotalPics imgWallPaper(x).Picture = imgMac.Picture

**Next End Select** End Sub

**A** éndice **A** 

## **RECEPCIÓN DE DATOS**

#### TIMER1

Private Sub Timer3\_ Timer() Fechara = MSComm3.lnput Fechora2 = lnStr(Fechora, "\$GPZDA") Fecha= Mid(Fechora, Fechora2 + 13, 8) Label15. $Cap$ tion = Fecha

End Sub

#### TIMER2

Private Sub Timer1\_ Timer()  $PosAlt = MSComm1.$ PosAll2 = lnStr(PosAll, "\$GPGGA") Hora = Mid(PosAlt, PosAlt2 + 7, 6) Latitud = Mid(PosAlt, PosAlt2 + 14, 9) Longitud =  $Mid(PosAlt, PosAlt2 + 25, 9)$ Altitud = Mid(PosAlt, PosAlt2 + 43, 4) MSComm1 .lnterval = 100 Label1.Caption = Latitud Label3.Caption = Longitud Label4.Caption =Altitud

End Sub

TIMER3

```
Private Sub Timer2_Timer()
sResponse = MSComm2.lnput 
sResponse2 = lnStr(sResponse, "RS") 
sResponse3 = Mid(sResponse, sResponse2 + 2, 1) 
sResponse4 = Mid(sResponse, sResponse2 + 3, 1) 
sResponseS = Mid(sResponse, sResponse2 + 4, 1) 
sResponse6 = Mid(sResponse, sResponse2 + 5, 1) 
sResponse7 = Mid(sResponse, sResponse2 + 6, 1)
sResponse8 = Mid(sResponse, sResponse2 + 7, 1)
```

```
sResponse31 = AscW(sResponse3) 
sResponse41 = AscW(sResponse4) 
Brujula = ((sResponse31 • 255) + sResponse41) 
Label1.Caption = Brujula 
sResponse51 = AscW(sResponse5) 
sResponse61 = AscW(sResponse6) 
Gyros1 = ((sResponse51 * 255) + sResponse61)Label2.Caption = Gyros1 
sResponse71 = AscW(sResponse7) 
sResponse81 = AscW(sResponseB) 
Gyros2 = ((sResponse71 • 255) + sResponse81) 
Label3.Caption = Gyros2
```
End Sub

EVB SOS

PROGRAMA PRINCIPAL

Public sPhrase As String Public Const CHECKED = 1 'Casillas de verificación

Public Const Red = 4 Public Const Green = 2 'Constantes OBColor Public Const Blue = <sup>1</sup>

## **PROGRAMA DE COMUNICACIÓN**

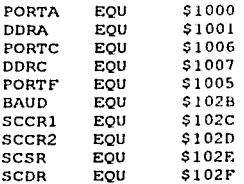

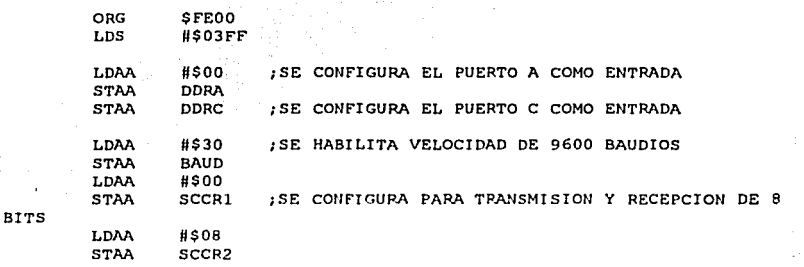

y.

## **PROGRAMA PRINCIPAL**

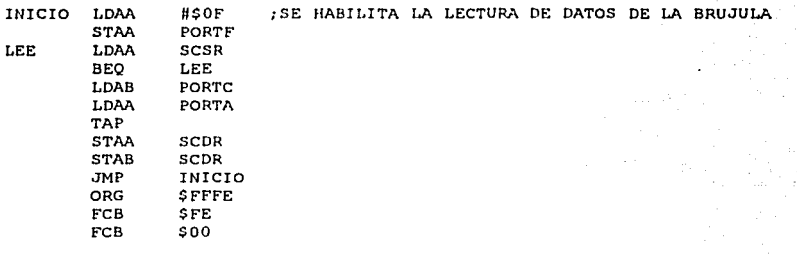

87

Ä

END

## **Programa para transmisión de datos**

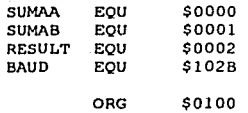

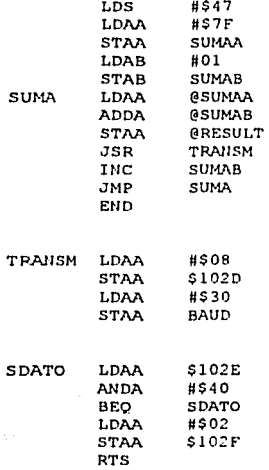

## Configuracion de puertos y transmislon serial

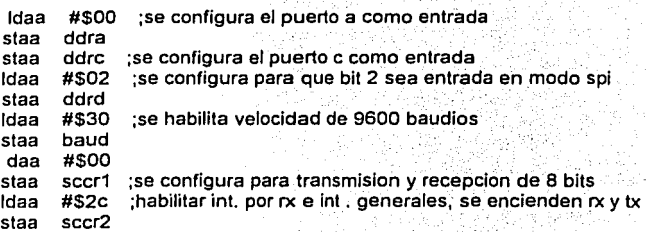

J.

#### A éndice A

#### Salida de datos a la PC

inicio ldab #\$ff ;se habilita la pe ldaa scsr ;leemos bandera de int. y se limpia bpl inicio ; espero stab scdr ;mandamos dato del acumulador b jsr retard

inicio1 ldab #\$ff ;se habilita la pe ldaa scsr ;leemos bandera de int. y se limpia inicio1 : espero stab scdr ;mandamos dato del acumulador b retard

inicio2 ldab #\$ff ;se habilita la pe ldaa scsr ;leemos bandera de int. y se limpia bpl inicio2 ; espero stab scdr ;mandamos dato del acumulador b jsr retard

Cargamos los datos de los puertos

K9

bruju1 ldab #\$07 ;habilito lectura de la brujula stab portf jsr lect1 ;leemos parte alta bruju2 ldab #\$07 ;habilito lectura de la brujula stab portf jsr lect2 ; leemos parte baja gala1 ldab #\$06 ;habilito lectura del alabeo del giroscopo stab portf<br>isr lect1 lect1 : leemos parte alta gala2 ldab #\$06 ;habilito lectura del alabeo stab portf jsr lect2 ;leemos parte baja gcab1 ldab #\$05 ;habilito lectura del cabeceo del giroscopo stab portf jsr lect1 ;leemos parte alta gcab2 ldab #\$05 ;habilito lectura del cabeceo stab portf jsr lect2 ; leemos parte baja acelx1 ldab #\$02 ;habilito lectura del acelerometro x

#### Anéndice A

stab portf jsr lect1 ;leemos parte alta acelx2 ldab #\$02 ;habilito lectura del eje x stab portf jsr lect2 ;leemos parte baja acely1 ldab . #\$00. ;habilito lectura del acelerometro eje y stab portf isr :: lect1; ; leemos parte alta acely2 ldab #\$00 ; habilito lectura del eje y stab, portf jsr · 1ect2, ;leemos parte baja acelz1. ldab #\$04 ;habilito lectura del acelerometro eje z stab portf jsr lect1 ;leemos parte alta acelz2 ldab #\$04 ;habilito lectura del eje z stab portf<br>isr lect2 jsr lect2 ;leemos parte baja inicio

#### Cargamos los datos de los puertos

lect1 ldaa scsr ;leemos bandera de int. y se limpia bpl lect1 ; espero ldaa porte : cargo un dato "x" staa scdr. ; mando parte alta del contador por el serial<br>list scretard jsr retard<br>rts lect2 , idaa ... scsr. ...: leemos bandera de int. y se limpia bpl lect2 ; espero<br>Idab porta . ldáb . porta<br>·· stab : scdr : ;mando parte baja<br>. jsr . . retard  $\cdot$ ns  $\cdot$ retard ldx #\$0100 retar dex bne ·retar rts

## **Tabla de vectores de interrupcion (modo simple)**

91

org \$ffd6 ; direccion del vector de interrupcion de Rx<br>fcb \$fe : direccion de la rutina para recibir el dato(D) fcb \$fe ; direccion de la rutina para recibir el dato(DAT)<br>fcb \$2f fcb \$2f org stiffe ; vector de reset en modo simple<br>fcb \$fe : inicio de eeprom (programa prine fcb \$fe ; inicio de eeprom (programa principal)  $500$ end

#### Referencias

#### **REFERENCIAS**

[1] Álvarez, Ramón, "Modelos digitales del terreno", Boletín de la Sociedad de Especialistas Latinoamericanos en Percepción Remota, UNAM, D.F., Mayo, 1994.

[2) Bastida, Marcelo, "Sistema para orientación espacial de sensores aeroportados en el espacio geográfico", Cuautitlan lzcalli, Edo. de México, Septiembre, 2000.

(3] Hughes, David, "lmaging advances leading to real-time targeting", Aviation Week and Space Technology, Bastan, USA, June 6, 1994.

[4] Langley, Richard B., "Basic Navigation with a GPS Receiver", GPS World, Ed. Advanstar Communications, New Bronswick, Canada, Octubre, 2000.

[5] Peralta, R .. J. Prado y M. Navarrete, "La alternativa de videogrametria en casos de percepción remota tradicional", UNAM, D.F., Julio, 1993.

(6] Ramírez, Alberto, "Receptor de señales vla satélite (GP2010) del sistema global de posicionamiento (GPS) con diseño y construcción de un filtro previo en microcintas, Cuautitlán lzcalli, Edo. de México, Octubre, 1996.

[7] Velocci, Anthony L., "Sikorsky, Collins to Develop Integrated Avionics for Black Hawk", Aviation Week and Space Technology, Boston, USA, Julio, 1991.